**Teil I: Einführung in die objektorientierte Programmierung mit Java 10. Objekte und Klassen**

Prof. Dr. rer. nat. Uwe Aßmann Lehrstuhl Softwaretechnologie Fakultät für Informatik TU Dresden Version 13-1.1, 13.04.13

- 1) Objekte
- 2) Klassen
- 3) Allgemeines über **Objektorientierte** Programmierung

1

Softwaretechnologie, © Prof. Uwe Aßmann Technische Universität Dresden, Fakultät Informatik

# **Obligatorische Literatur**

- Zuser Kap 7, Anhang A
	- Störrle, einleitende Kapitel
	- Java:  $\blacktriangleright$ 
		- Balzert, LE 3-5
		- Boles, Kap. 1-6
	- Optional:
		- A. Kay. The History of Smalltalk. Second Conference on the History of Programming Languages. ACM. http://portal.acm.org/citation.cfm?id=1057828

 $\overline{2}$ 

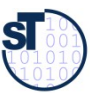

# **Ziele**

- Objekte verstehen als identitätstragende Entitäten mit Methoden und **Zustand** 
	- Klassen als Modellierungskonzepte verstehen  $\blacktriangleright$ 
		- Mengen-, Schablonensemantik
	- Verstehen, wie Objekte und Klassen im Speicher dargestellt werden  $\blacktriangleright$

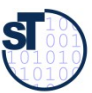

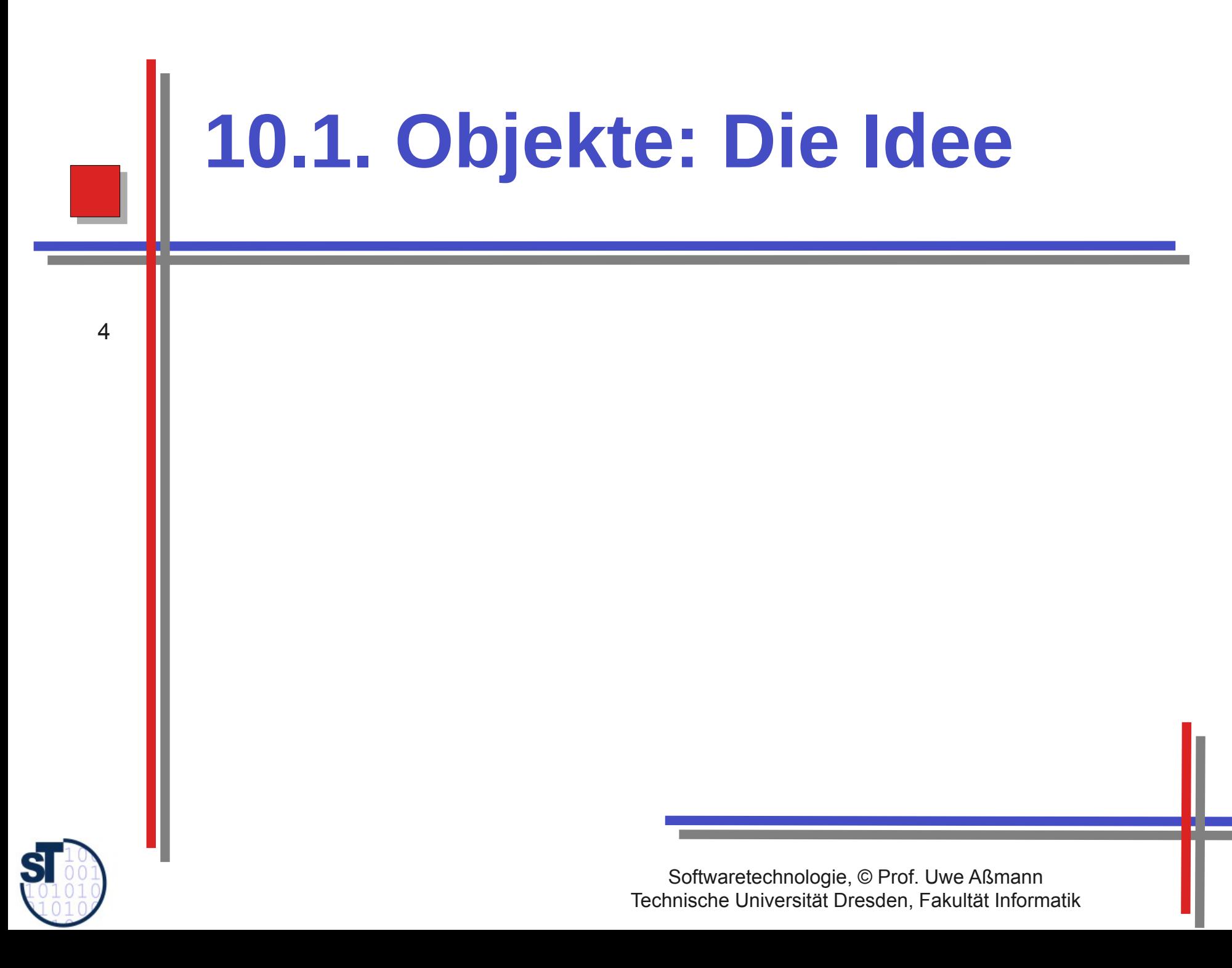

## Die zentralen Frage der Softwaretechnologie

5

Wie kommen wir vom Problem des Kunden zum Programm (oder Produkt)?

## Die zentralen Frage der Softwaretechnologie

#### Wie kommen wir vom Problem des Kunden zum Programm (und zum Software-Produkt)?

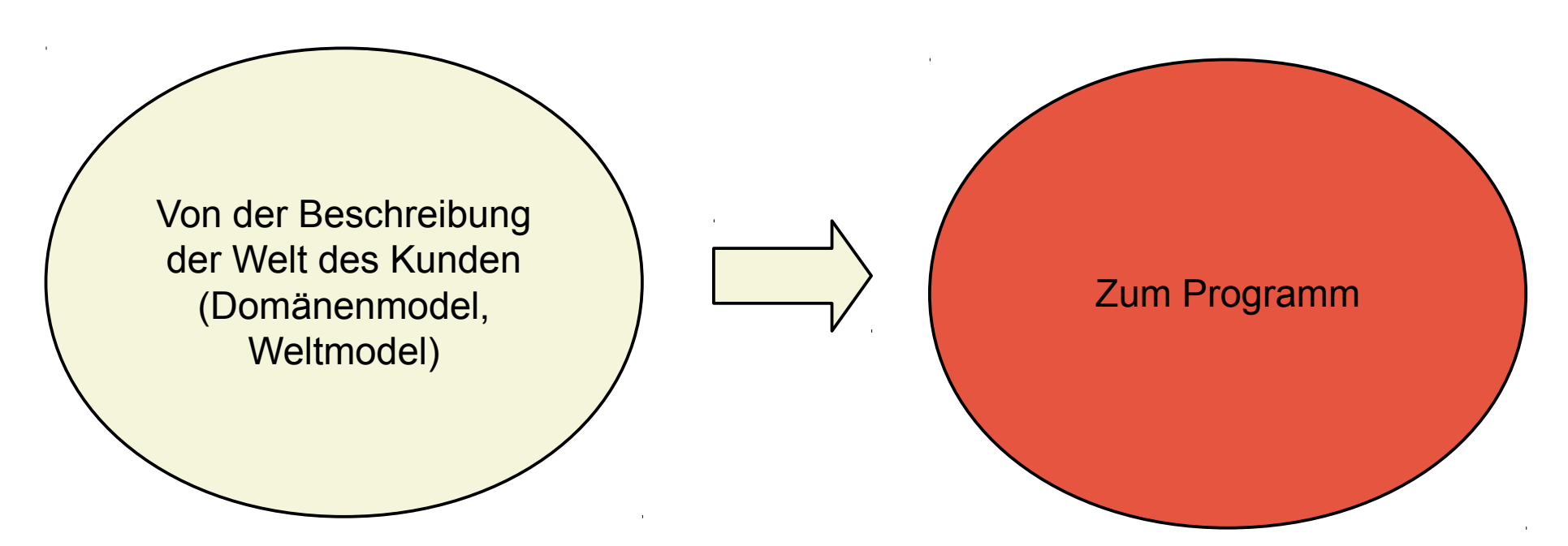

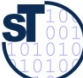

# Die zentralen Fragen des objektorientierten **Ansatzes**

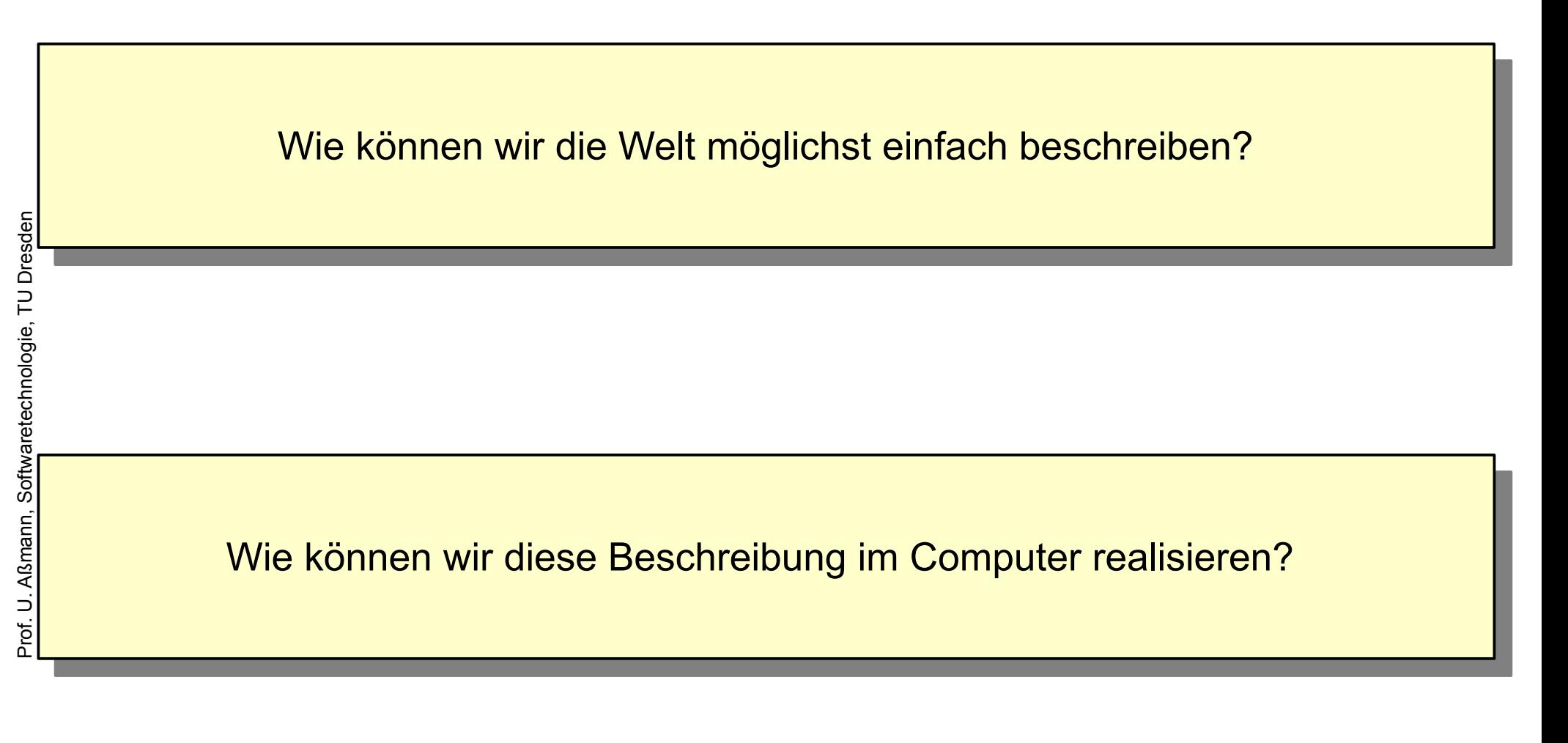

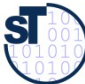

 $\overline{7}$ 

#### **Die zentralen Fragen des objektorientierten Ansatzes**

Wie können wir die Welt möglichst einfach beschreiben? Wie können wir die Welt möglichst

> Von der Beschreibung **der Objekte** der Welt des Kunden (objektorientiertes Domänenmodel)

Zum objektorientierten Programm, das die Objekte der Welt des Kunden **um Programminformation anreichert**

Wie können wir diese Beschreibung im Computer realisieren? Wie können wir diese Beschreibung im Computer realisieren?

 $\mathsf{R}$ 

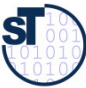

#### Die zentralen Fragen des objektorientierten **Ansatzes**

Wie kommen wir vom Problem des Kunden zum Programm (oder Produkt)?

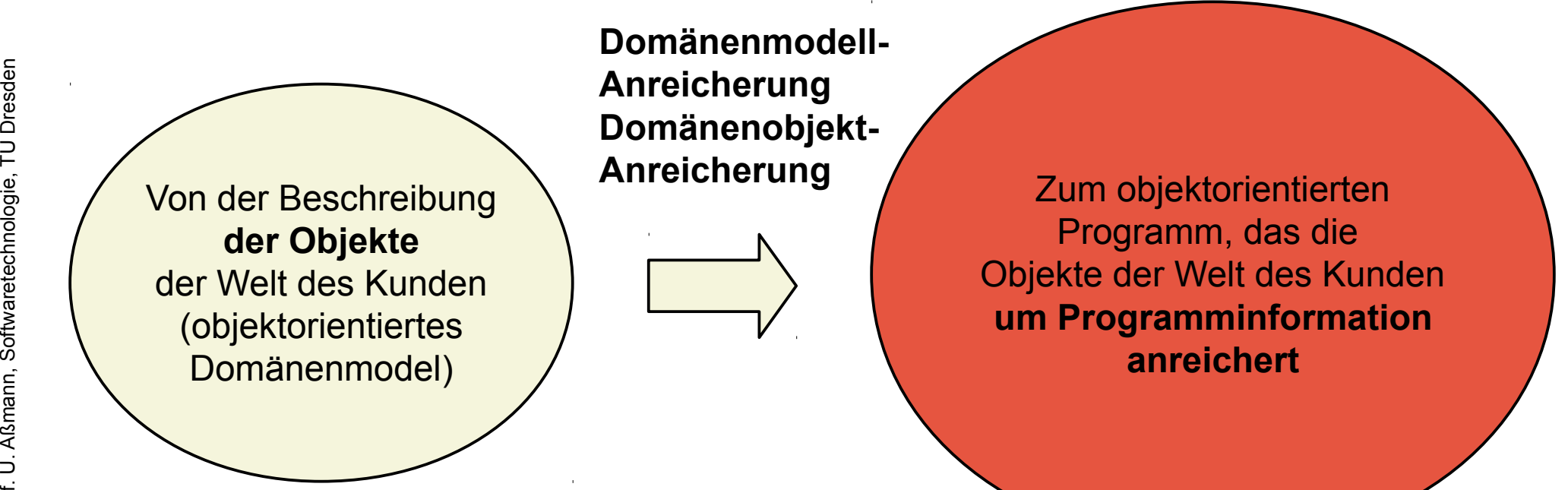

Anreicherung/Verfettung ("object fattening"): Anreicherung von Objekten des Domänenmodells durch technische Programminformation hin zu technischen Objekten

 $\overline{\text{ST}}$ 

## **Modeling the Real World**

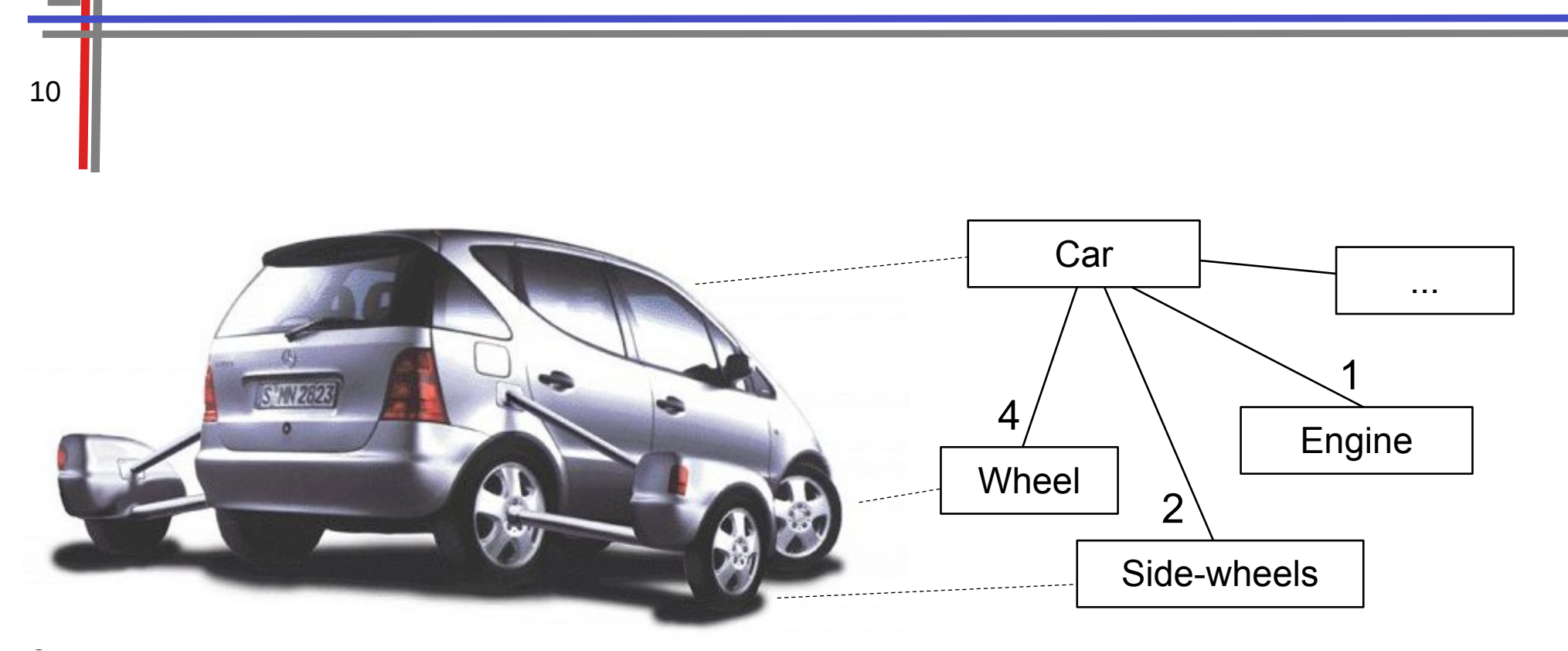

Objektorientierte Entwicklung modelliert die reale Welt, um sie im Rechner zu simulieren

Ein Teil eines objektorientierten Programms simuliert immer die reale Welt, Indem es auf einem angereicherten Domänenmodell arbeitet

Herkunft:

Simula 1967 (Nygaard, Dahl). Ziel: technische Systeme simulieren Smalltalk 1973 (Kay, Goldberg)

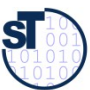

## **Verschiedene Antworten auf "Wie komme ich zum Programm?"**

#### ► **Funktionale Sprachen (wie Haskell, ML)**

 Eingabe wird durch Funktionen in Ausgaben umgesetzt; f.Pr. berechnen Werte *ohne* Zustand. Keine Referenzen auf Werte möglich

#### ► **Imperative modulare Sprachen (wie Modula, C, Ada 83)**

- Funktionen berechnen Werte *mit Zustand*.
- Auf Ereignisse kann reagiert werden (reaktive Systeme)
- Statische Aufrufbeziehungen zwischen den Funktionen

#### ► **Logische Sprachen (Prolog, Datalog, F-Logik, OWL)**

- Prädikate beschreiben Aussagen (Wahrheiten)
- Deklarative Logik beschreibt inferierbares Wissen auf einer Faktenbasis
- Kein expliziter Steuer- oder Datenfluß, ist implizit
- ► **Objektorientierte Sprachen (wie C++, Java, C#, Ada95)**
	- Funktionen berechnen Werte auf Objekten mit einem Zustand
	- Domänen-Objekte bilden das Gerüst des Programms
	- Dynamisch veränderliche Aufrufbeziehungen
- ► **Modellierungssprachen (wie UML oder SysML)**
	- Graphische Modelle, aus denen Code generiert werden kann (plattformunabhängig)

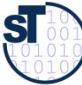

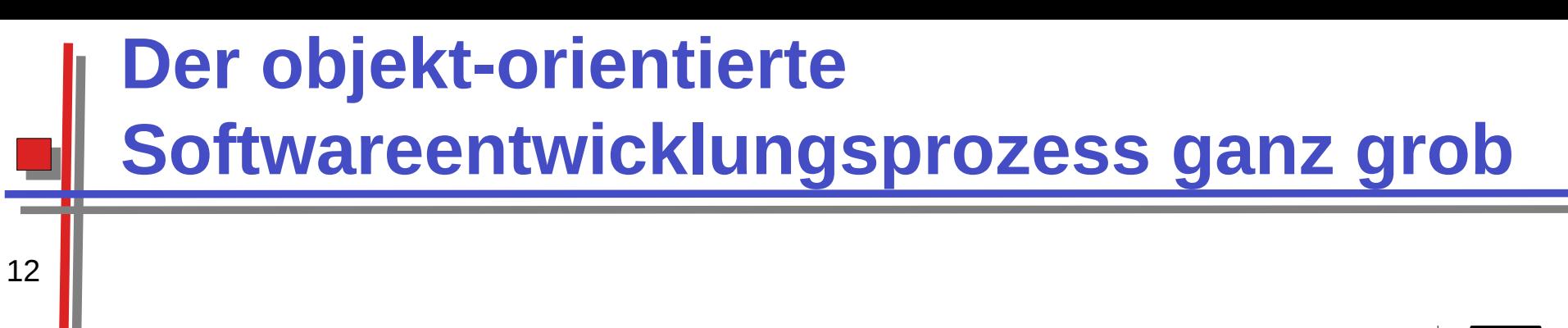

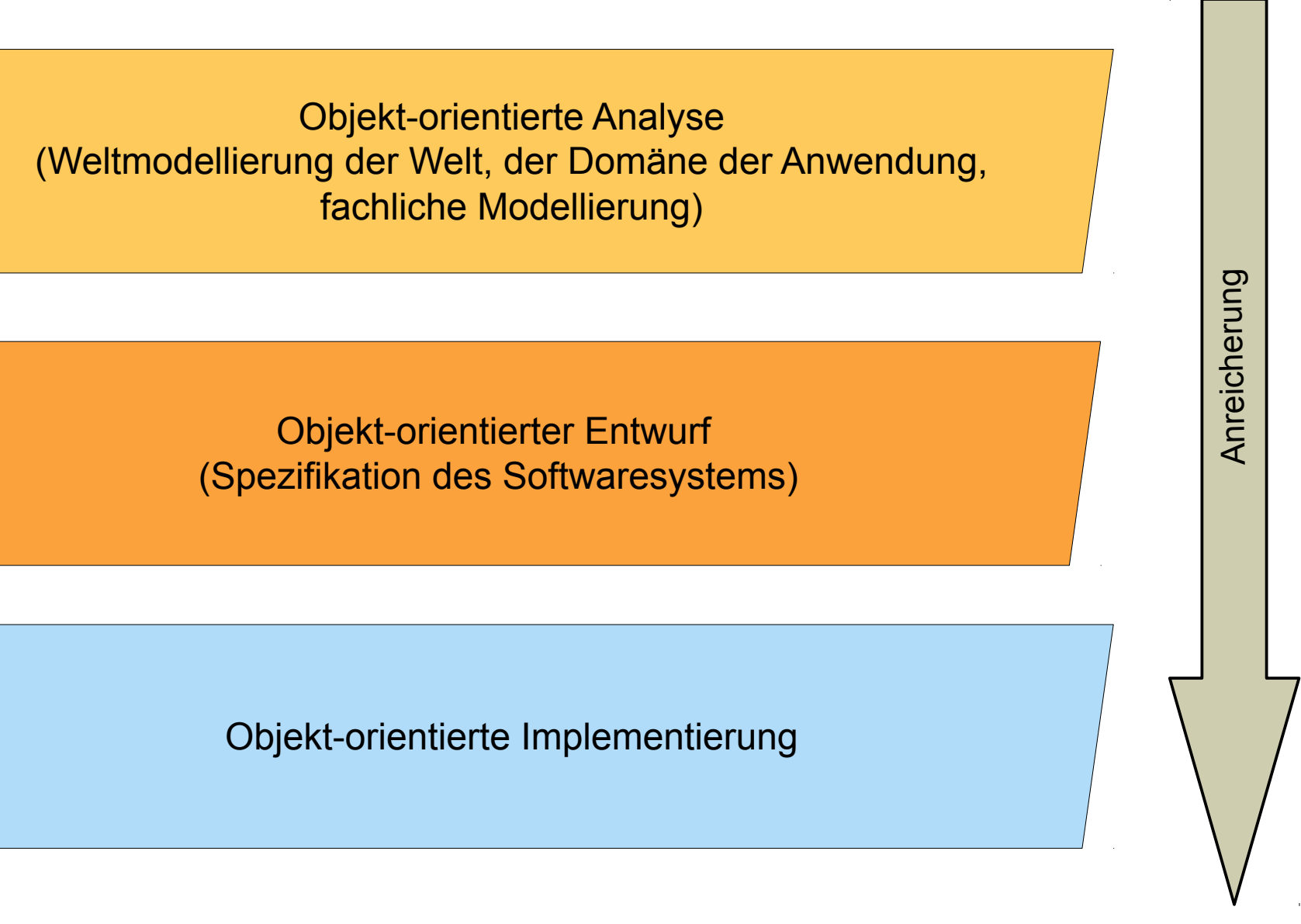

 ${\bf S}$ 

# **10.1.1 Grundkonzepte der Objektorientierung: Objekte einer Domäne**

- Wie ist das Objekt bezeichnet (Name)?
	- Wie verhält es sich zu seiner Umgebung? (Relationen)
	- ► Welche Informationen sind "Privatsache" des Objekts?
	- ► Ein **System** besteht aus vielen **Objekten,** die aus einer Domäne übernommen sind

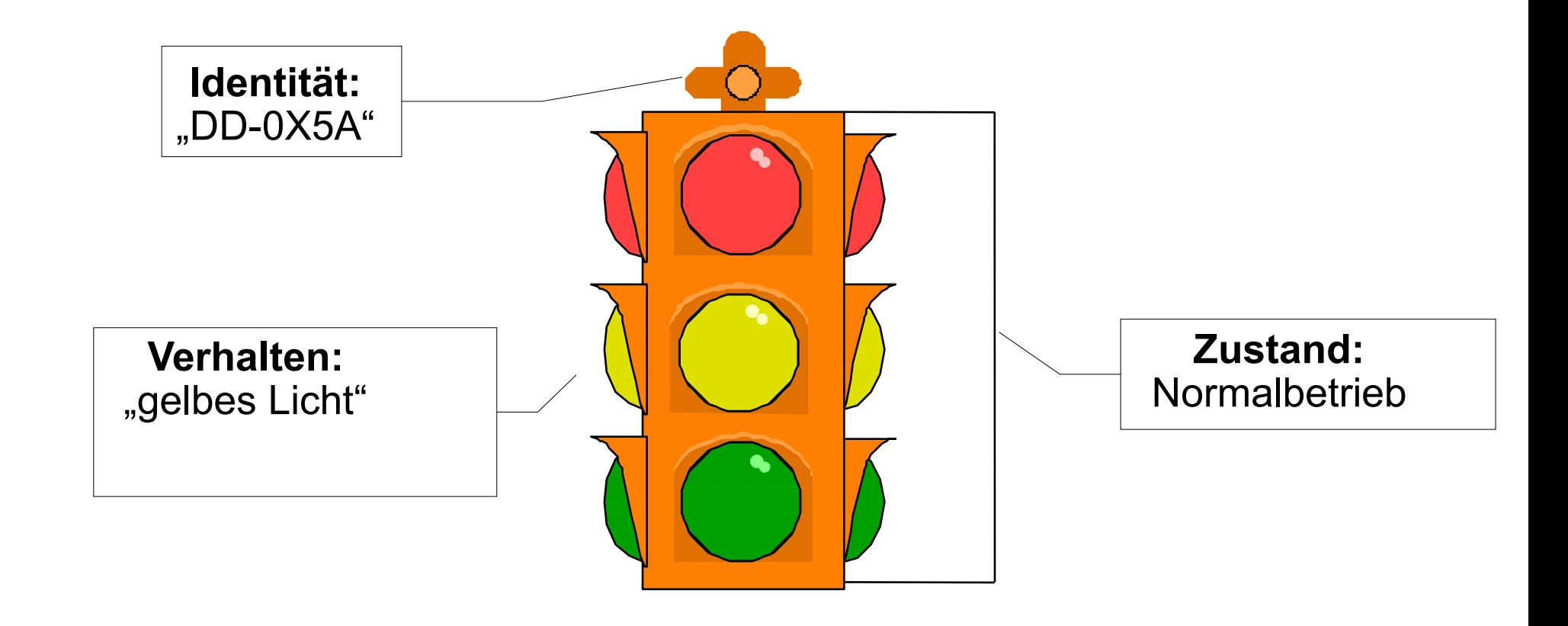

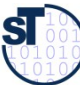

# **Grundkonzepte der Objektorientierung**

- ► Ein Objekt hat eine eindeutige *Identität* (Schlüssel, key, object identifier)
	- Die Identität ist unabhängig von anderen Eigenschaften.
	- Es können mehrere verschiedene Objekte mit identischem Verhalten und identischem inneren Zustand im gleichen System existieren.
	- Das Objekt ist kein *Wert (value)*, sondern es kann mehrere Namen haben (Aliase, Referenzen)
- ► Ein Objekt hat einen inneren *Zustand,* ausgedrückt durch sog. *Attribute,* die Werte annehmen können (auch *Instanzvariablen* genannt, i.G. zu globalen Variablen wie in C)
	- Ein Objekt verwaltet den Zustand als *Geheimnis* (*Geheimnisprinzip*, *Kapselung* des Zustandes)
	- Zustand des Objekts ist zunächst Privatsache; niemand soll sich Annahmen auf den Zustand machen, ausser denen, die das Objekte *freiwillig* angibt
	- Der Zustand kann auch von außen sichtbar sein

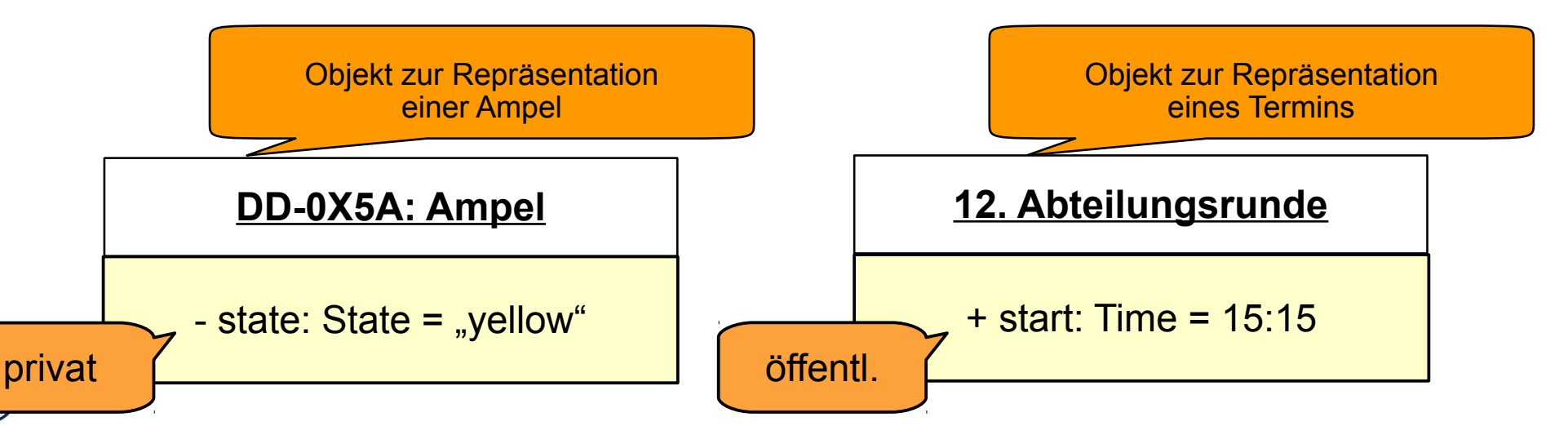

# **Grundkonzepte der Objektorientierung**

- ► Ein Objekt hat ein definiertes *Verhalten*
	- Es besitzt eine Menge genau definierter *Operationen (Funktionen, Methoden, Prozeduren)*
	- Eine Operation wird beim Empfang einer *Nachricht (Message)* ausgeführt.
	- Operationen drücken die *Zuständigkeit* eines Objektes für gewisse Aufgaben des Systems aus
	- Das Resultat einer Operation hängt vom aktuellen Zustand ab. Operationen sind nicht idempotent
	- ► Ein Objekt besteht also aus einer Menge von *Operationen* **auf dem (lokalen)**  *Zustand*
		- Objekte gruppieren Operationen, die über einen Zustand, den Werten der Attribute, kommunizieren
	- ► Ein Objekt lebt in einem *Objektnetz* (in Relationen, "noone is an island")
		- Objekte müssen zu Objektnetzen verknüpft werden

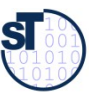

#### **Zustandswechsel einer Ampel**

```
16
```

```
object TrafficLight {
 private int state = \{ green, yellow, red, redyellow,
    blinking \};
 switch () \{if (state == green) state = yellow;if (state == yellow) state = red;if (state == red) state = redyellow;
   if (state == redyellow) state = green;
 switch0n () \{state = red;7
 switchOff () {
   state = blinking;
```
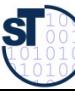

# **Unified Modeling Language UML**

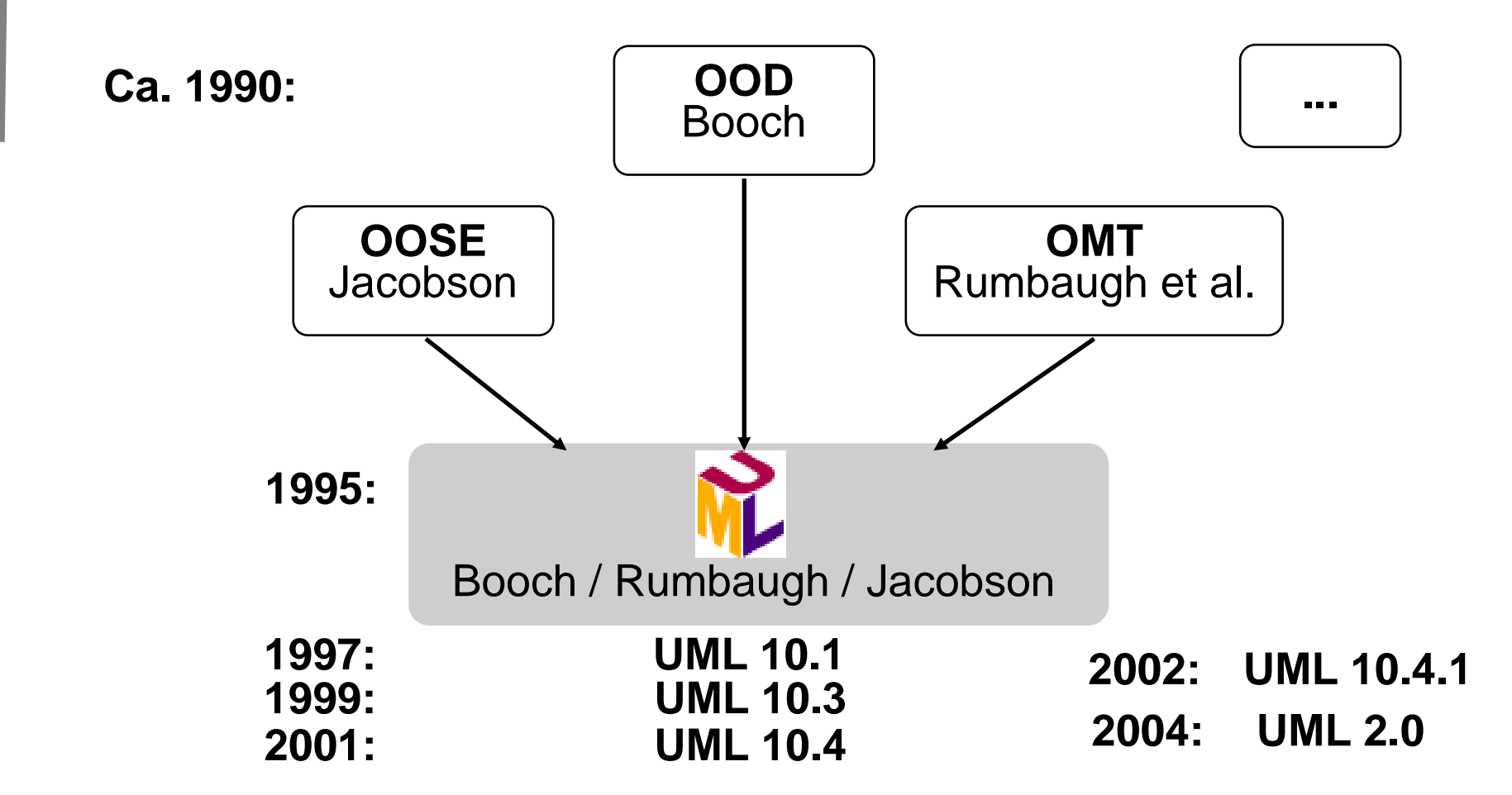

- UML ist Industriestandard der OMG (Object Management Group)  $\blacktriangleright$ http://www.omg.org/uml
- Achtung: wir verwenden hier jUML (Java-äquivalent), aUML (für Analyse),  $\blacktriangleright$ dUML (für Design).

Prof. U. Aßmann, Softwaretechnologie, TU Dresden

# Wie sieht ein Objekt in (j)UML aus?

- Bsp.: Eine Einkommenssteuererklärung wird von einem Steuerzahler ausgefüllt. Sie wird zuerst mit Standardwerten initialisiert, dann in Iterationen ausgefüllt: abgespeichert und wiedergelesen. Zuletzt wird sie beim Finanzamt eingereicht.
	- Die Werte aller Attribute bildet den Objektzustand  $\blacktriangleright$
	- UML Objektdiagramm:

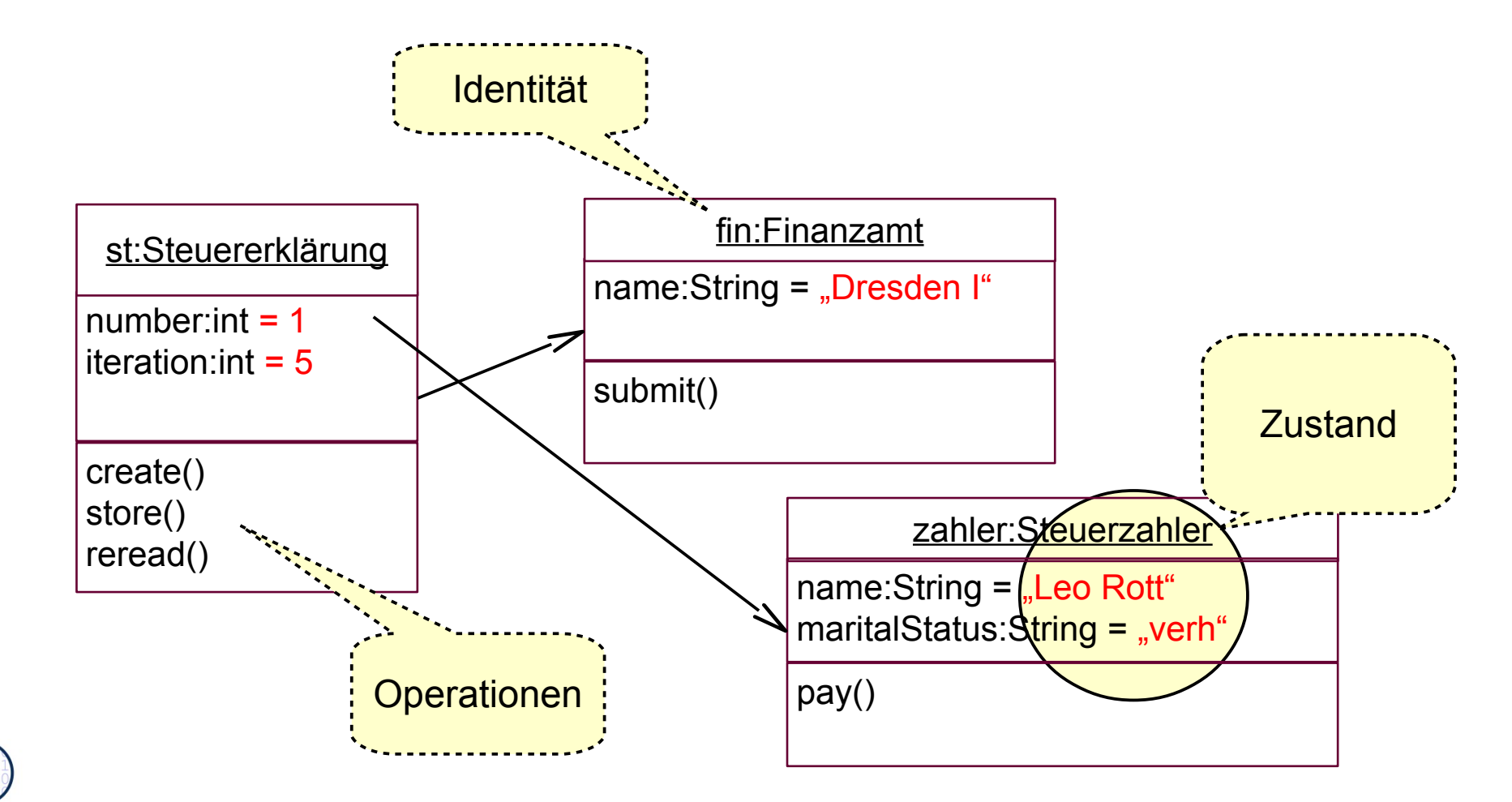

**SI** 

# Wie sieht ein Objekt in UML aus?

- Attribute und/oder Operationen (Methoden, Funktionen, Prozeduren) können weggelassen sein
	- Objekte können anonym sein oder einen Variablennamen (Identifikator) tragen

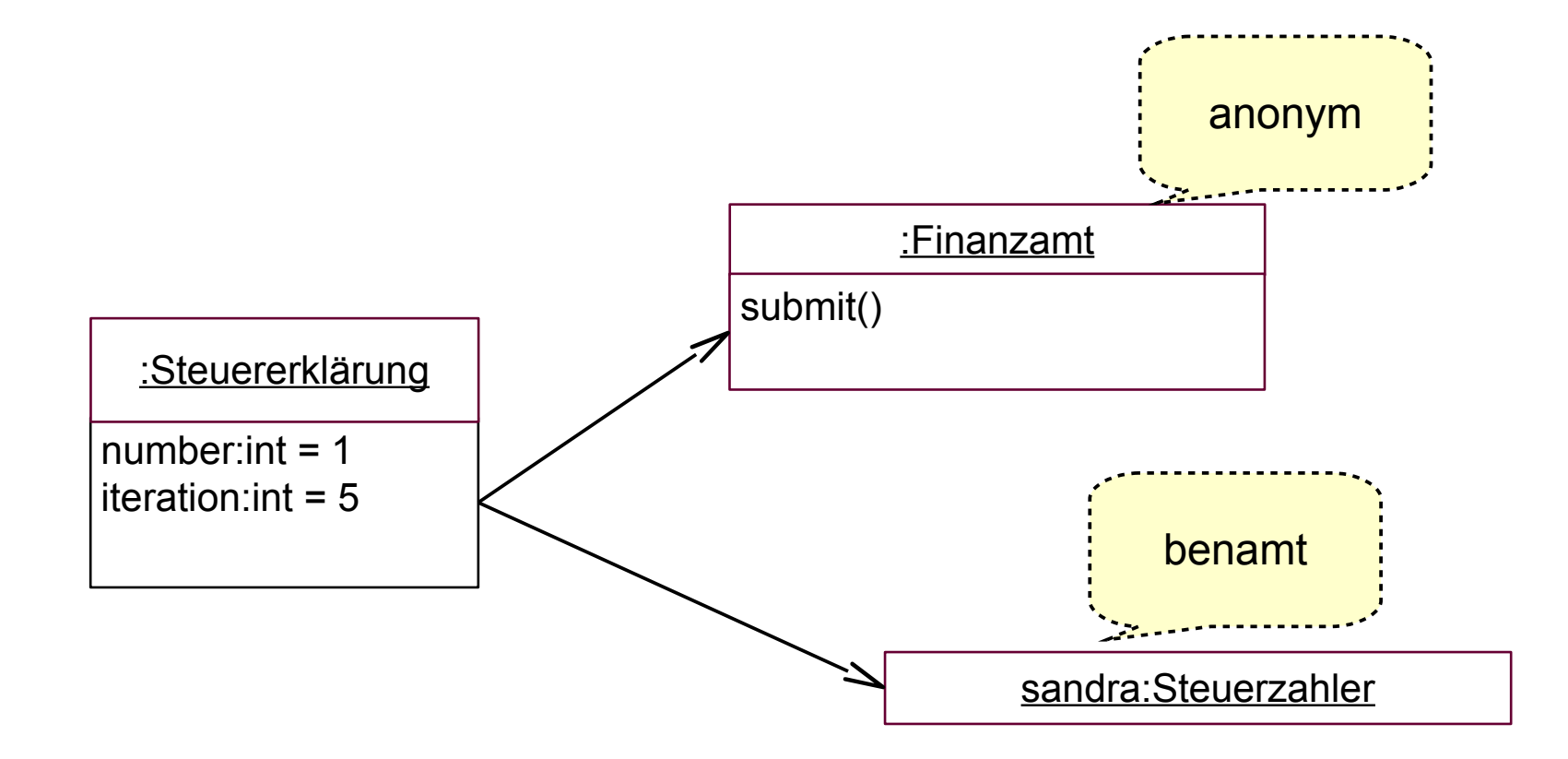

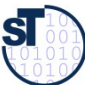

# **Wie sieht ein Objekt im Speicher aus? (vereinfacht)**

- Der Speicher setzt sich zusammen aus
	- **Halde** (heap, dynamisch wachsender Objektspeicher)
	- **Keller** (stack, Laufzeitkeller für Methoden und ihre Variablen)
	- **Symboltabelle** (symbol table, halbdynamisch: statischer und dynamischer Teil, enthält alle Zeichenketten *(Strings)*)
	- **Code-Speicher** für Methoden (statisch, nur lesbar)

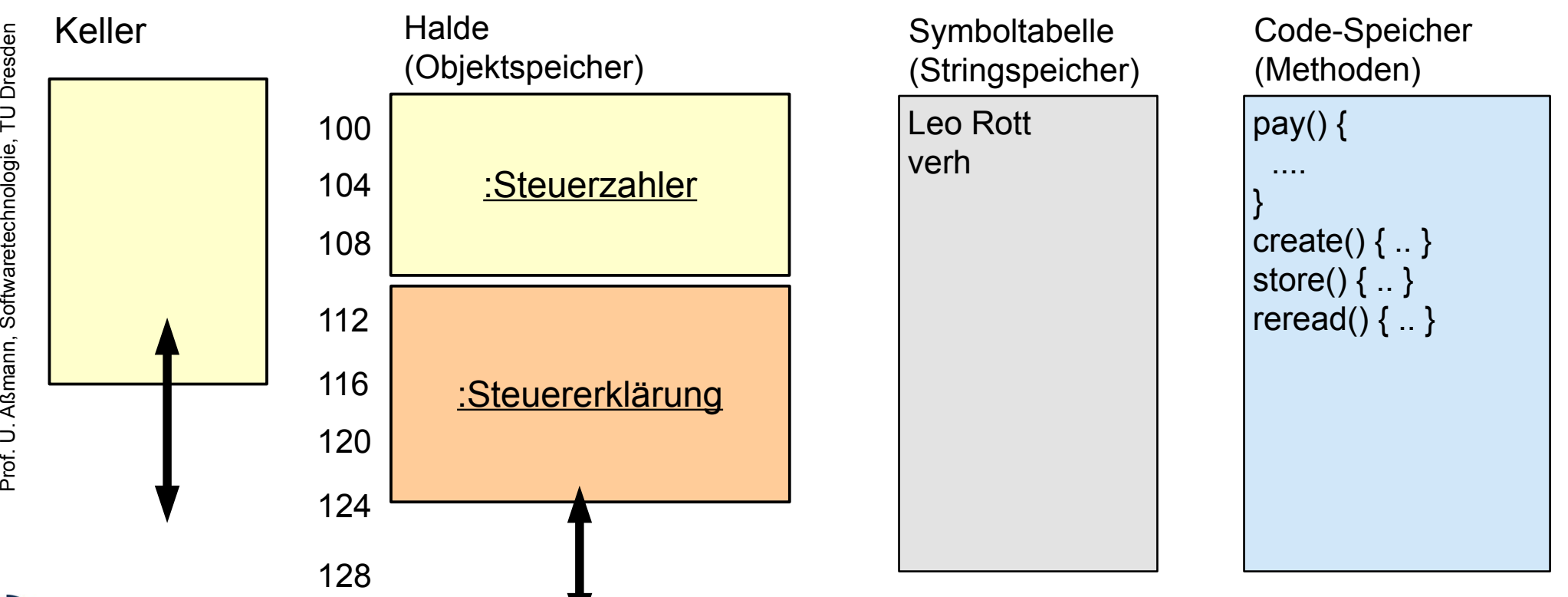

# Wie sieht ein Objekt im Speicher aus? (vereinfacht)

- Die Halde wächst dynamisch mit wachsender Menge von Objekten
	- verschiedene Lebenszeiten

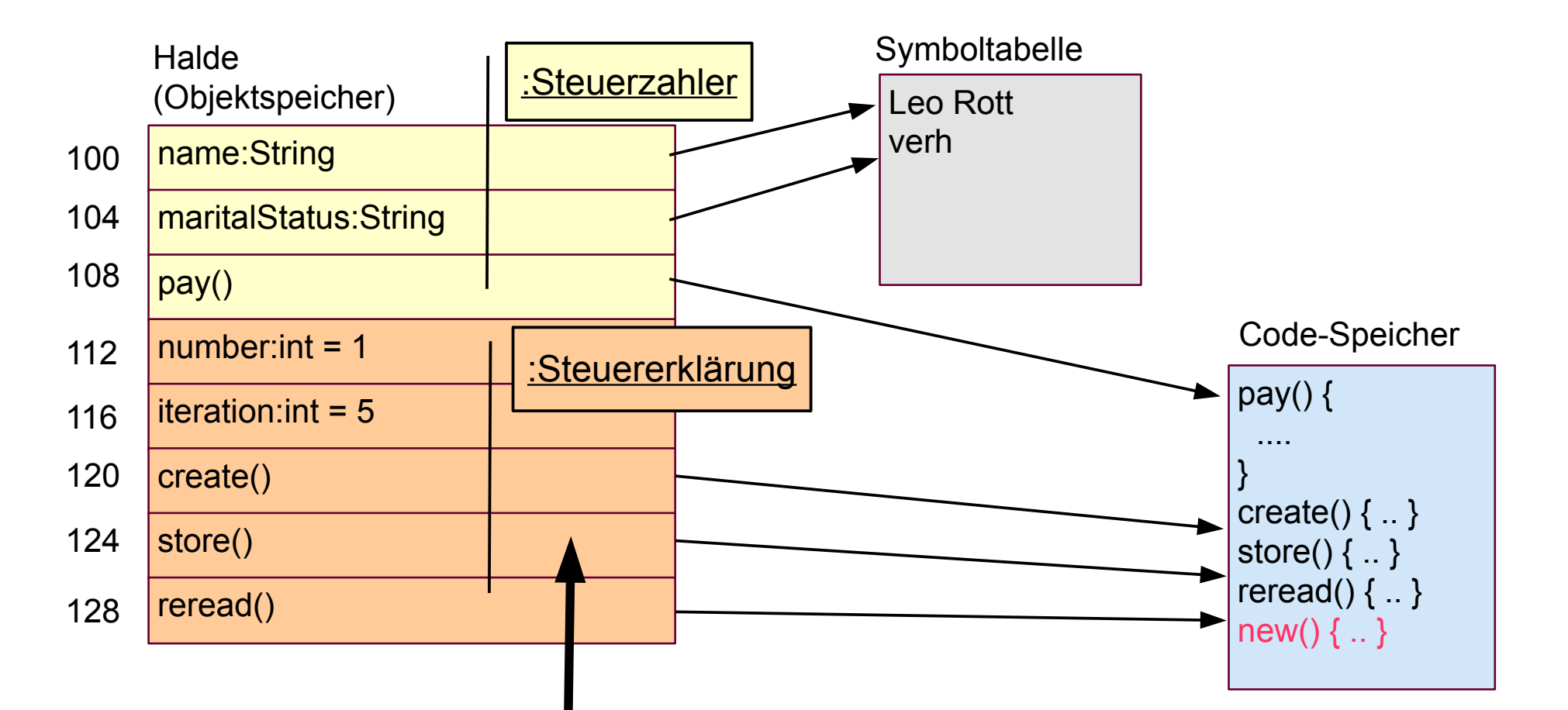

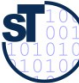

# **Objekterzeugung (Allokation)**

- Eine Methode im Code-Speicher spielt eine besondere Rolle: der Allokator (Objekterzeuger) new()
	- Erzeugt in der Halde ein neues Objekt, mit
		- Platz für die Attribute. Der Allokator arbeitet spezifisch für den Typ eines Objekts und kennt die Platzbedarf eines Objekts
		- Platz für die Zeiger auf die Methoden  $\bullet$
		- Initialisierung: Der Allokator erhält die Initialwerte von Attributen als Parameter
	- ln Java:

 $zahler2$  = new Steuerzahler("Sandra Klug", "ledig");

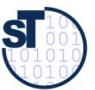

#### **Was passiert bei der Objekterzeugung im Speicher?**

zahler2 = new Steuerzahler("Sandra Klug", "ledig");

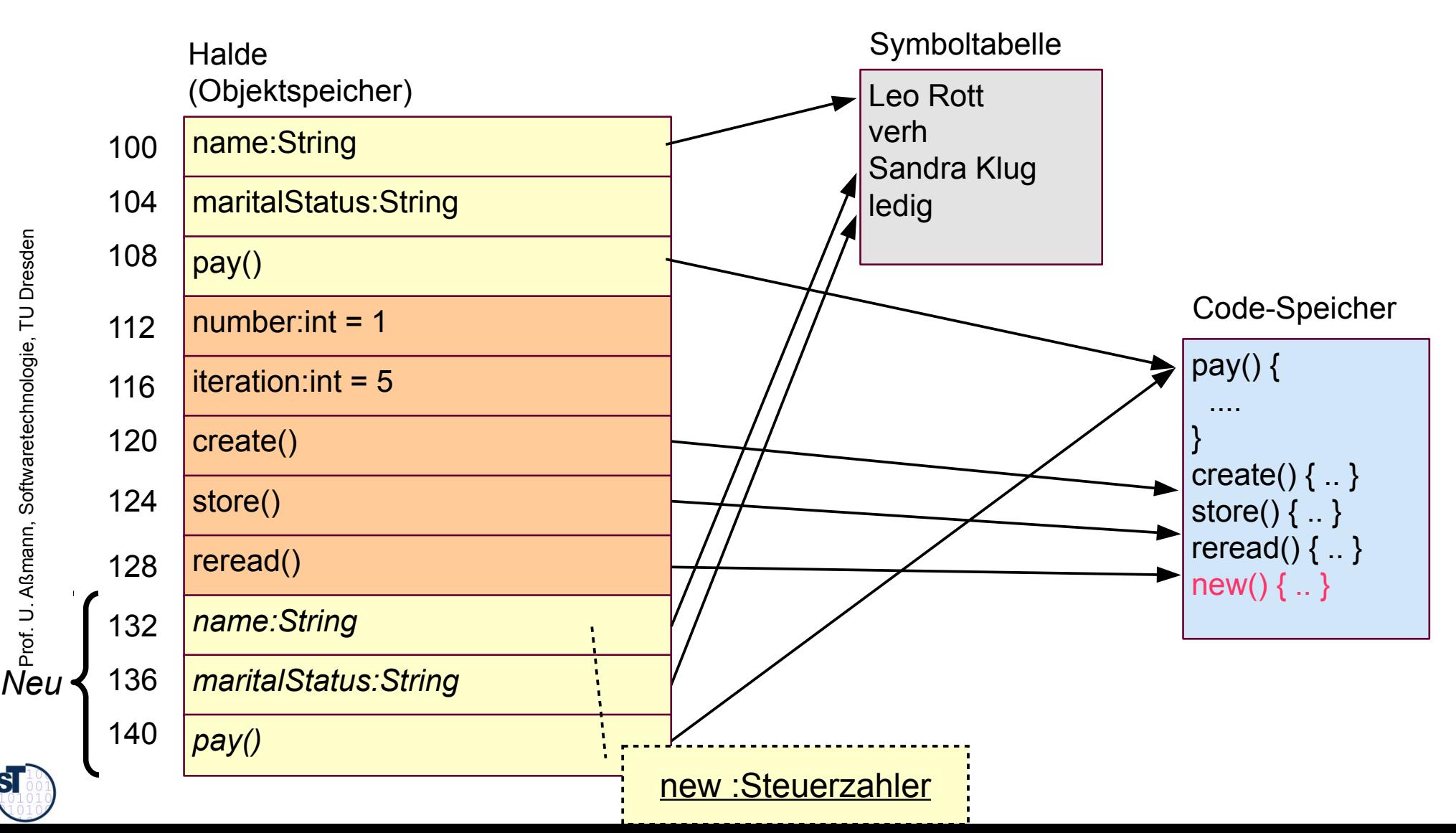

Prof. U. A ß m ann, S oftw arete chnolo gie, T U Dresd en

 $\mathbf{S}$ 

#### **Allokation und Aufruf eines Objektes in Java**

- ► Objekte durchlaufen im Laufe ihres Lebens viele Zustandsveränderungen, die durch Aufrufe verursacht werden
	- ► Das objektorientierte Programm simuliert dabei den Lebenszyklus eines Domänenobjekts

```
a.
ann, S
i<br>Lihat
\frac{4}{3}d<br>d<br>d<br>d
while (true) {<br><sup>{</sup> iohn cry():
]<br>J
\boldsymbol{V}// Typical life of a young man
 john = new Man(); // Allokation: lege Objekt im Speicher an
  john.cry(); // Yields: john.state == crying
  john.drink(); // Yields: john.state == drinking
  john.sleep(); // Yields: john.state == sleeping
  john.fillDiapers(); // Yields: john.state == fillingDiapers
 }
// Typical life of a young man
john = new Man(); // Allokation: lege Objekt im Speicher an
while (true) {
 john.cry(); // Yields: john.state == crying
 john.drink(); // Yields: john.state == drinking
   john.sleep(); // Yields: john.state == sleeping
 john.fillDiapers(); // Yields: john.state == fillingDiapers
}
```
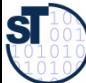

Prof.

ß

#### Ein Objekt besteht aus einer Menge von **Operationen (in UML: Aktivitäten)**

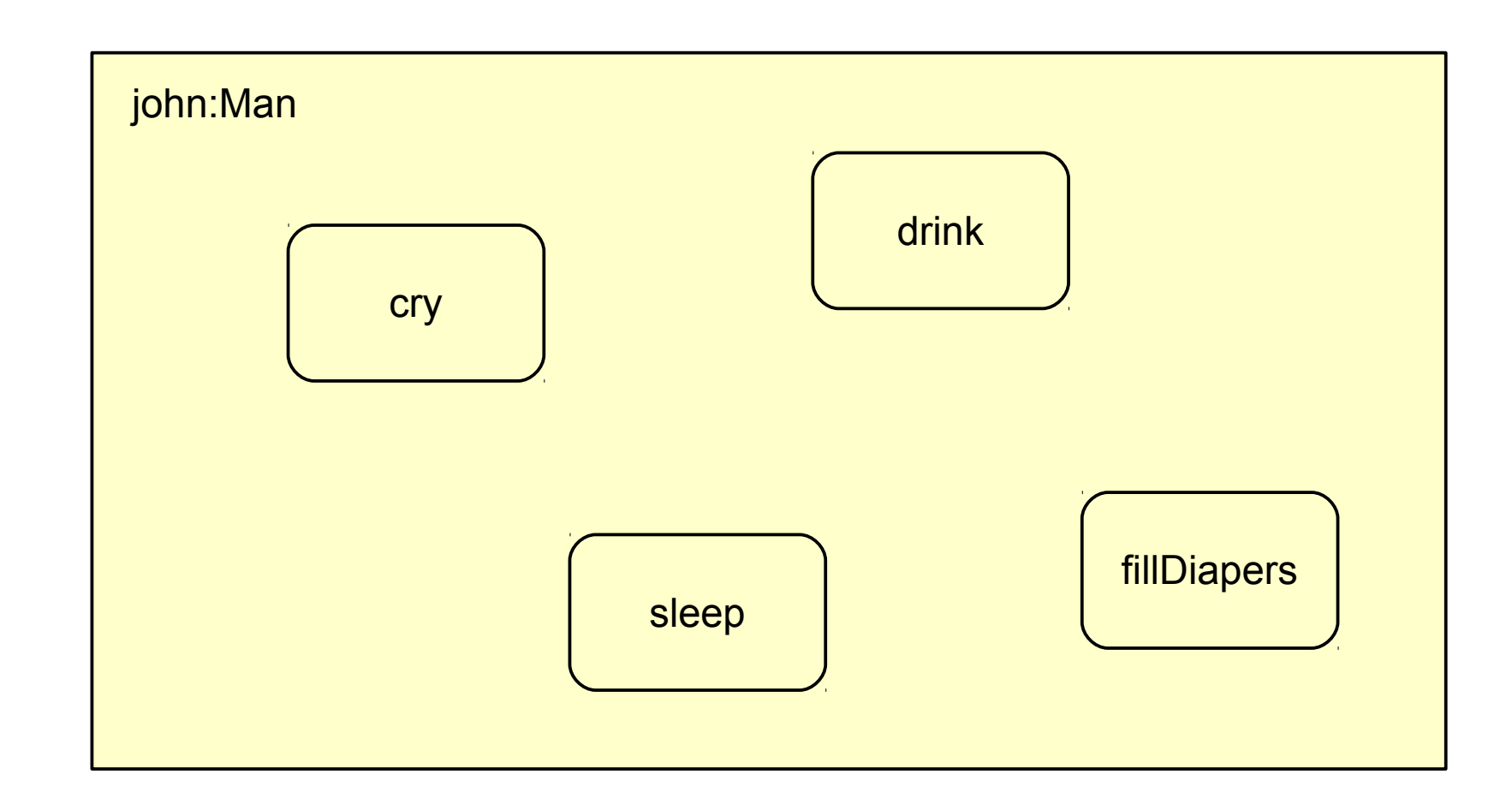

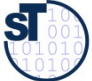

#### Ein Objekt besteht aus einer Menge von **Aktivitäten**

- Die Reihe der Aktivitäten (Operationen) eines Objektes nennt man Lebenszyklus.
	- Reihenfolgen von Aktivitäten kann man in UML mit einem Aktivitätendiagramm beschreiben
		- Aktivitäten sind in eine spezifische Reihenfolge gebrachte Operationen, die Attribute modifizieren

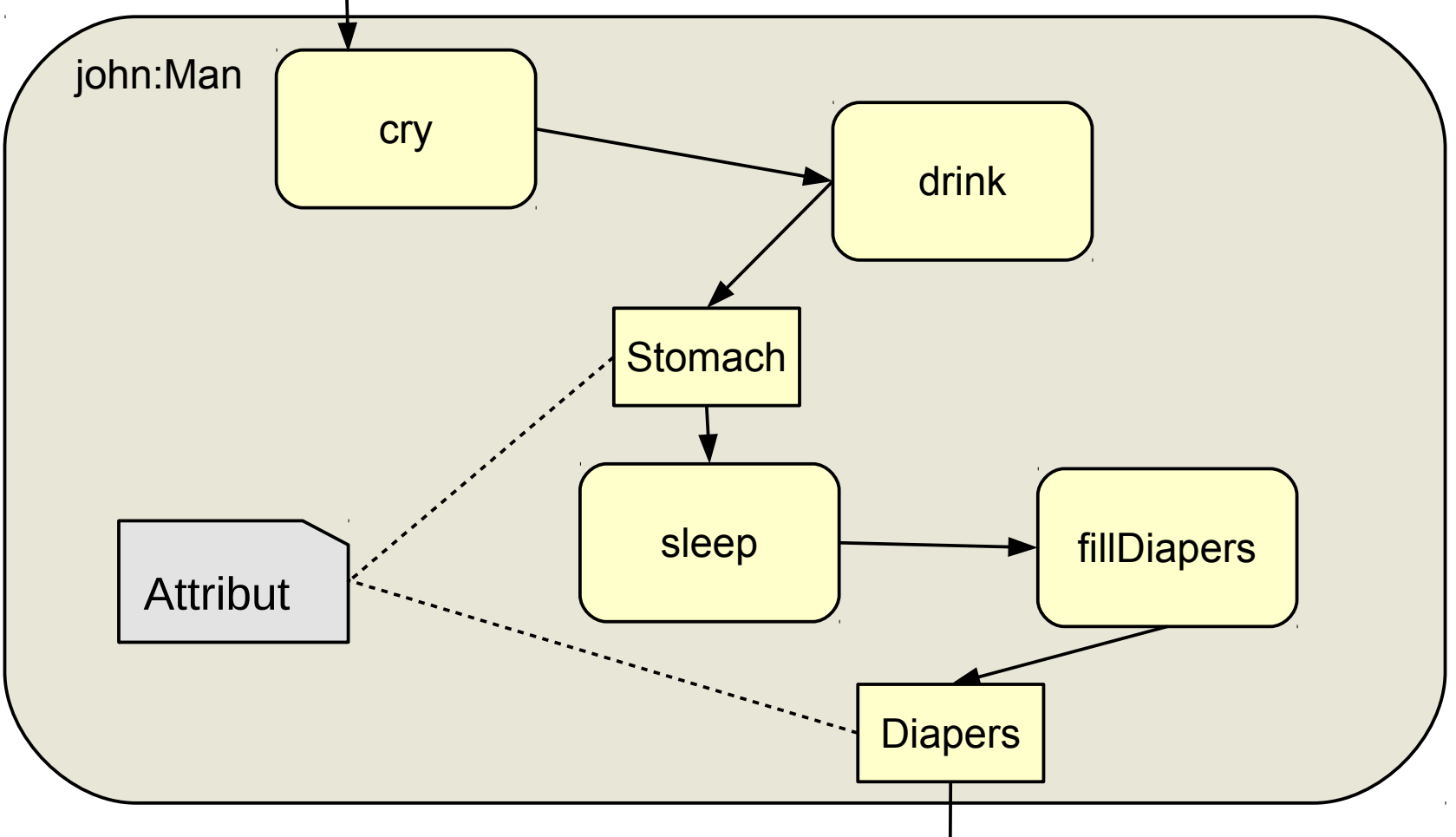

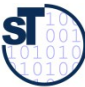

#### Zustandsänderungen im Ablauf eines Java-**Programms**

```
27
class Clock {
```
S

```
int hours, minutes;
  public void tick() {
    minutes++; if (minutes == 60) { minutes = 0; hours++; }
  public void tickHour() {
    for (int i = 1; i<= 60; i++) {
                           // object calls itself
      tick()public void reset() { hours = 0; minutes = 0; }
  public void set(int h, int m) { hours = h; minutes = m; }
Clock cl1 = new Clock(); \frac{1}{2} cl10.hours == cl10.minutes == undef
c110.reset()// c110. hours == c110. minutes == 0
                          \frac{1}{2} cl2.hours == cl2.minutes == undef
Clock c12 = new Clock();
                             \frac{1}{2} cl2.hours == cl2.minutes == 0
cl2.reset()c110. set(3, 59);
                           \frac{1}{2} cl10.hours == 3; cl10.minutes == 59
cl10.tick();
                             // c110. hours == 4; c110. minutes == 0
c11 = null;// object cl1 is dead
```
### **Allokation, Aufruf und Deallokation einer** Steuererklärung in Java

Ein Codemuster (Idiom) ist ein Lösungsschema für wiederkehrende Programmierprobleme

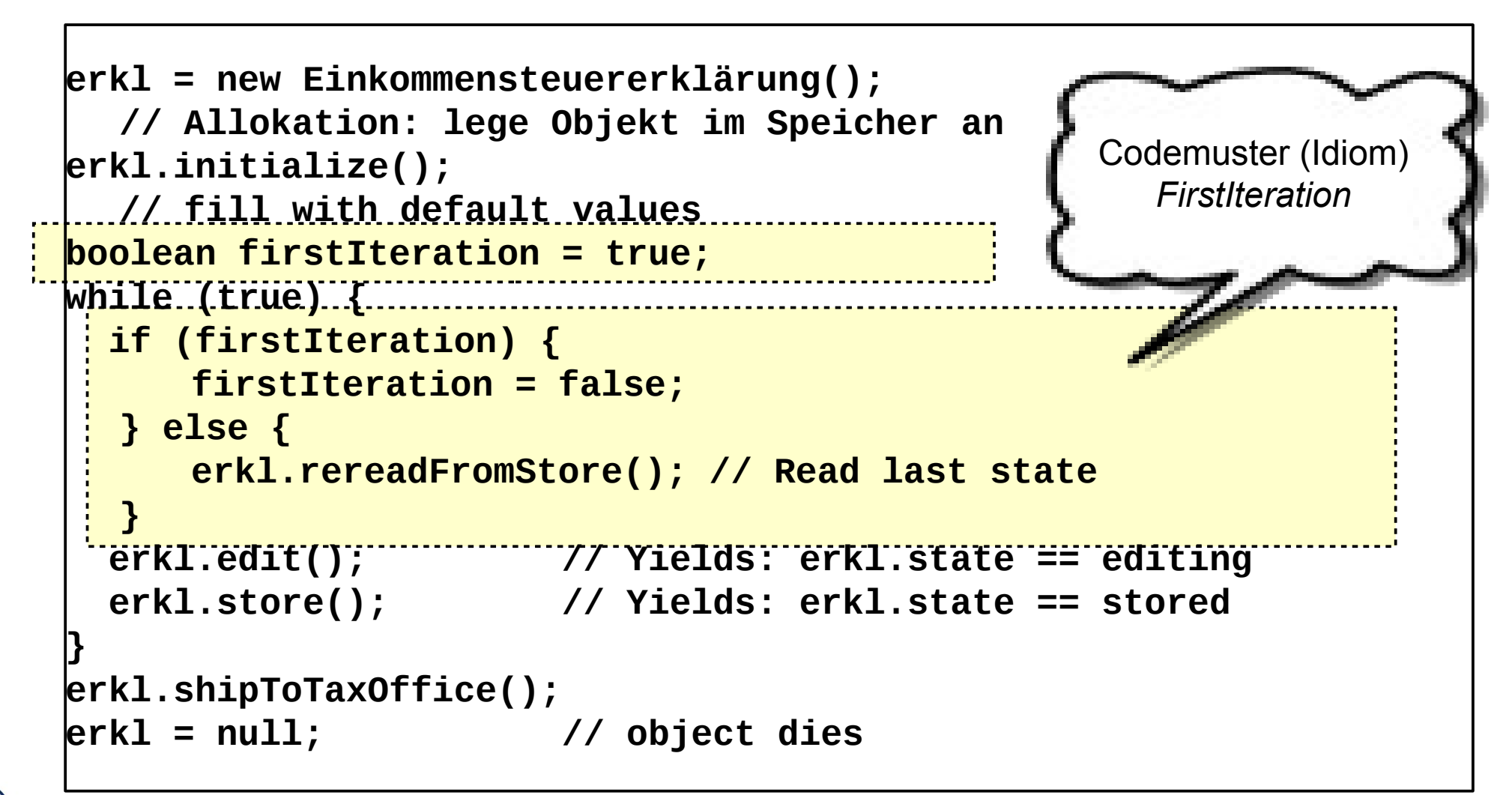

 ${\bf s}$ 

Prof. U. Aßmann, Softwaretechnologie, TU Dresden

### **Was können Objekte eines Programms darstellen?**

- ► **Simulierte Objekte** der realen Welt (der *Anwendungsdomäne*)
	- Ampeln, Uhren, Türen, Menschen, Häuser, Maschinen, Weine, Steuerzahler, etc.
	- ► **Simulierte abstrakte Dinge** (Anwendungsobjekte, fachliche Objekte, Geschäftsobjekte, business objects)
		- Adressen, Rechnungen, Löhne, Steuererklärungen, Bestellungen, etc.
- ► **Konzepte** und **Begriffe**
	- Farben, Geschmack, Regionen, politische Einstellungen, etc.
	- Dann nennt man das Modell eine *Ontologie (Begriffsmodell)*
- ► **Handlungen**. Objekte können auch Aktionen darstellen
	- Entspricht der Substantivierung eines Verbs (*Reifikation, reification)*
	- sog. Kommandoobjekte, wie Editieren, Drucken, Zeichnen, etc.

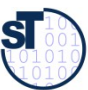

#### **10.1.2 Objektnetze**

- ► Objekte existieren selten alleine; sie müssen zu Objektnetzen verflochten werden (zu Relationen)
	- Ein Link von einem Objekt zum nächsten heisst *Referenz (Objekt-Assoziation)*
	- Die Beziehungen der Objekte in der Domäne müssen abgebildet werden

```
cl10.twin == undefined/<br>TwinClock cl2 = new TwinClock/<br>// cl2.twin == undefined/
.<br>Twin<br>Twin
oftw
}
C
en
 class TwinClock {
 EXECUTION CWIN;<br>muhlig roid tiek
  public void tick() { minutes++; 
  if (minutes == 60) { minutes = 0; hours++; } 
 twin.tick();
  }
   void setTwin(TwinClock t) { twin = t; }
 THE SET OF STATE CONSUMINATION
 WINCLOCK CIZ = new IWINCLOCK();<br>// al? twin == undefined
  // cl2.twin == undefined
 cl10.setTwin(cl2); // cl10.twin == cl2
 cl2.setTwin(cl1); // cl2.twin == cl1
class TwinClock {
 TwinClock twin;
 public void tick() { minutes++; 
 if (minutes == 60) { minutes = 0; hours++; } 
 twin.tick();
   }
  void setTwin(TwinClock t) { twin = t; }
...
TwinClock cl1 = new TwinClock(); 
 // cl10.twin == undefined
TwinClock cl2 = new TwinClock(); 
 // cl2.twin == undefined
cl10.setTwin(cl2); // cl10.twin == cl2
cl2.setTwin(cl1); // cl2.twin == cl1
                                                                        twin:Clock=cl2
                                                                            cl1:Clock
                                                                        tick()
                                                                        setTwin(t:Clock)
                                                                        twin:Clock=cl1
                                                                            cl2:Clock
                                                                        tick()
                                                                        setTwin(t:Clock)
```
# Objektwertige Attribute in Objektnetzen

- ... können als Objektnetze in UML dargestellt werden
	- In Java werden also Referenzen durch Attribute mit dem Typ eines Objekts (also kein Basistyp wie int); in UML durch Pfeile

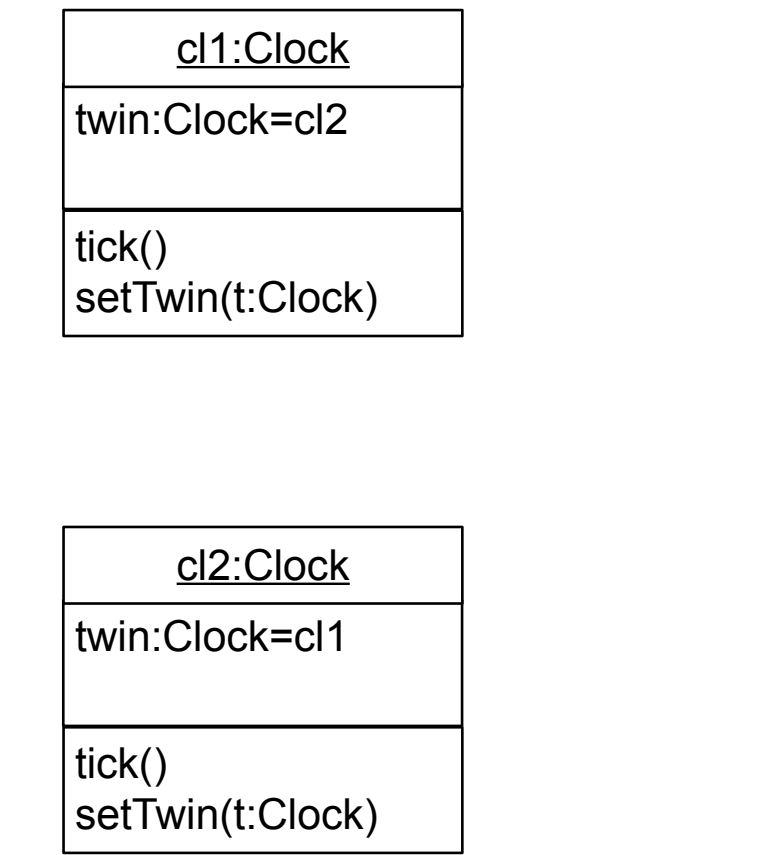

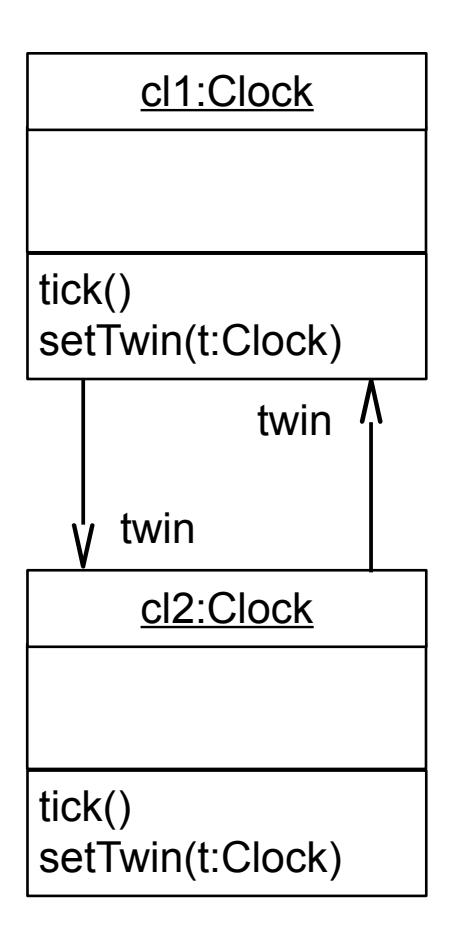

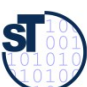

# **10.1.3 Phasen eines objektorientierten Programms**

32 Die folgende Phasengliederung ist als Anhaltspunkt zu verstehen; oft werden einzelne Phasen weggelassen oder in der Reihenfolge verändert

#### **Aufbauphase "Aufbau der Welt"**

Allokation von Objekten im Speicher **Initialisierung** Vernetzung der Objekte (Aufbau des Objektnetzes)

#### **Arbeitsphase "Leben":**

die Objekte arbeiten zusammen, um das Ziel zu erreichen

#### **Umbauphase "Umbau der Welt":**

Rekonfiguriere das Objektnetz

#### Abbauphase "Zerstörung der Welt"

Abbau des Objektnetzes Abfallsammlung auf der Halde (*garbage collection*, in Java autom.)

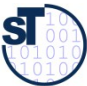

#### **Phasen eines objektorientierten Programms**

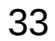

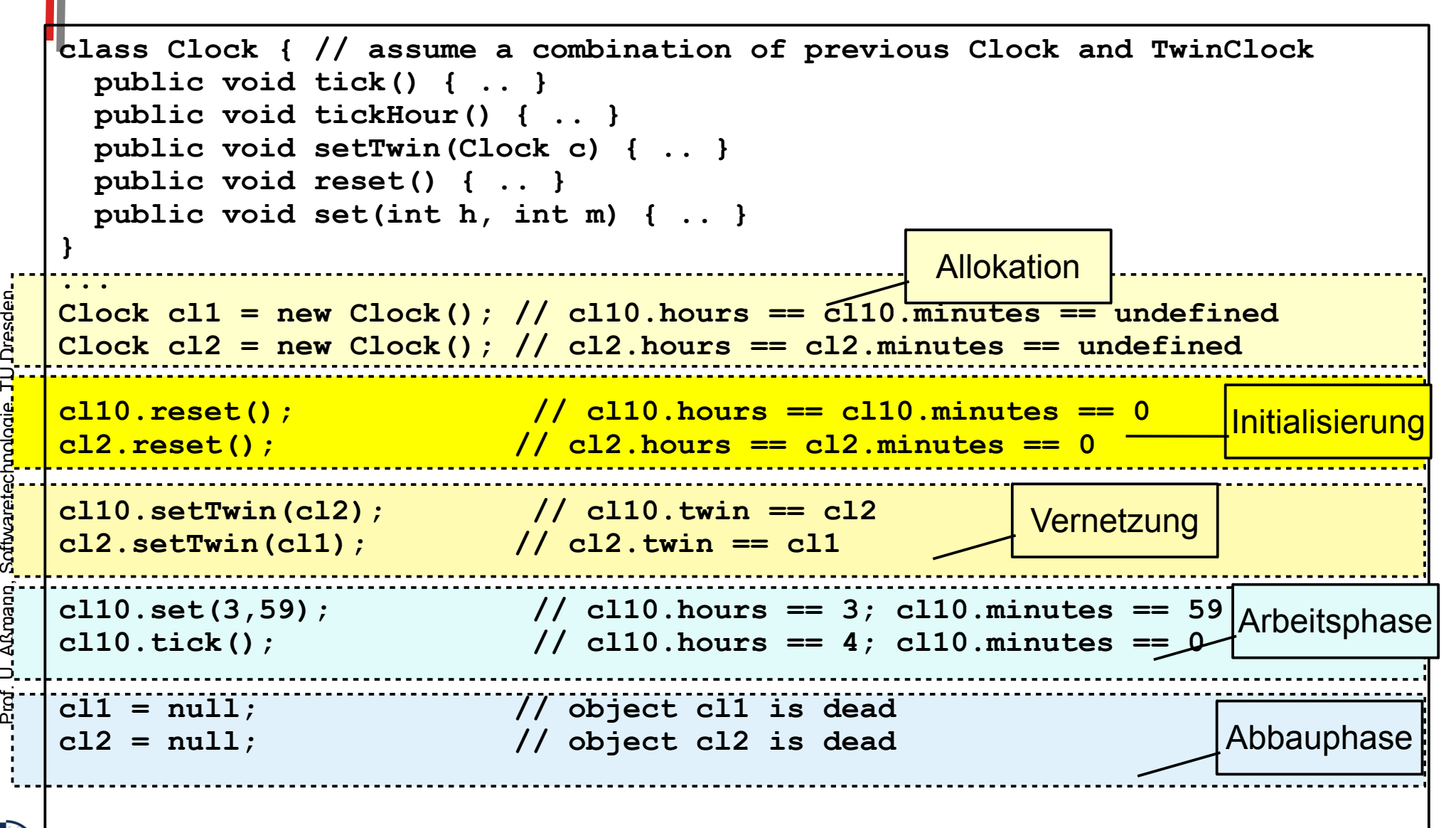

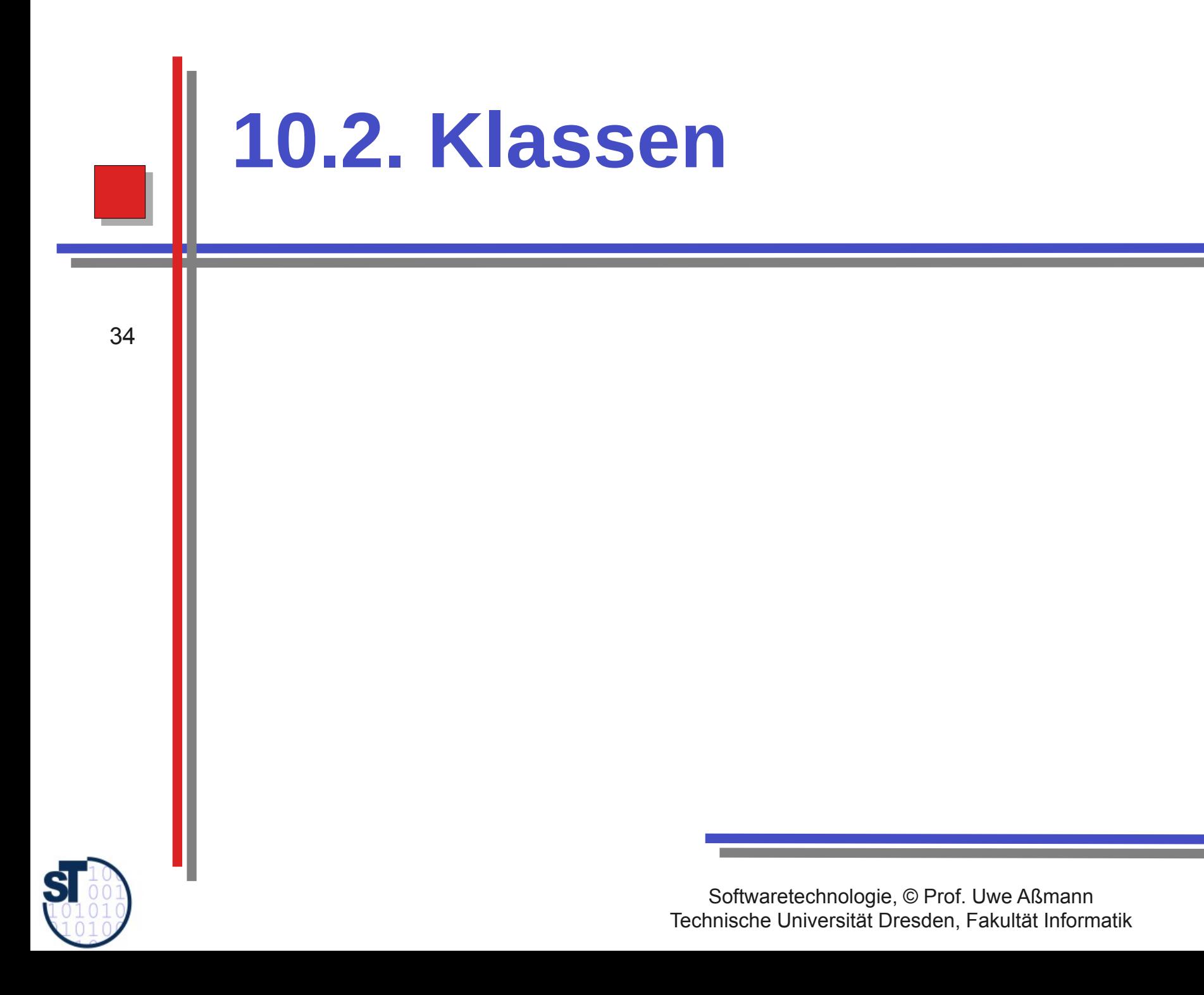

### **Klasse und Objekt**

- 35
- ► Ein weiterer Grundbegriff der Objektorientierung ist der der *Klasse.*
- ► *Fragen:* 
	- Zu welcher Menge gehört das Objekt?
	- Welcher Begriff beschreibt das Objekt?
	- Welchen Typ hat das Objekt?
	- In welche Klasse einer Klassifikation fällt das Objekt?

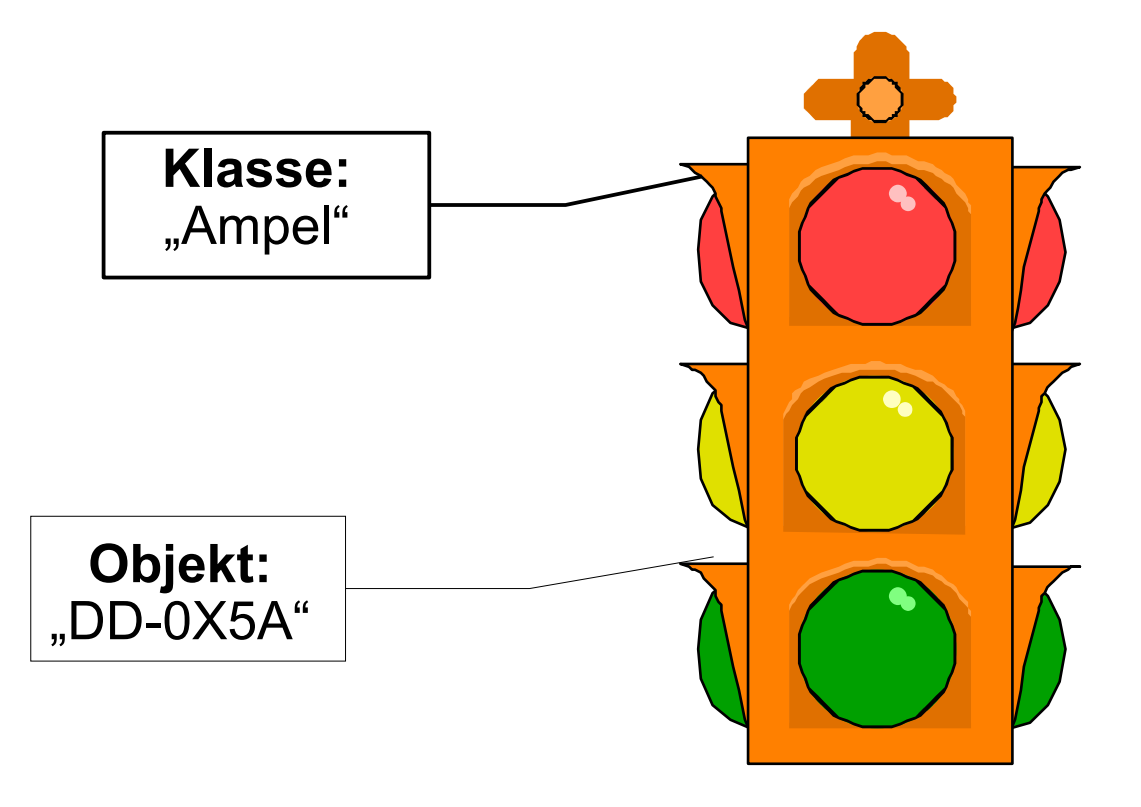

en

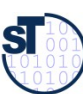

## **Beispiel: Ampel-Klasse und Ampel-Objekte**

Objekte, die zu Klassen gehören, heißen Elemente, Ausprägungen oder Instanzen der Klasse

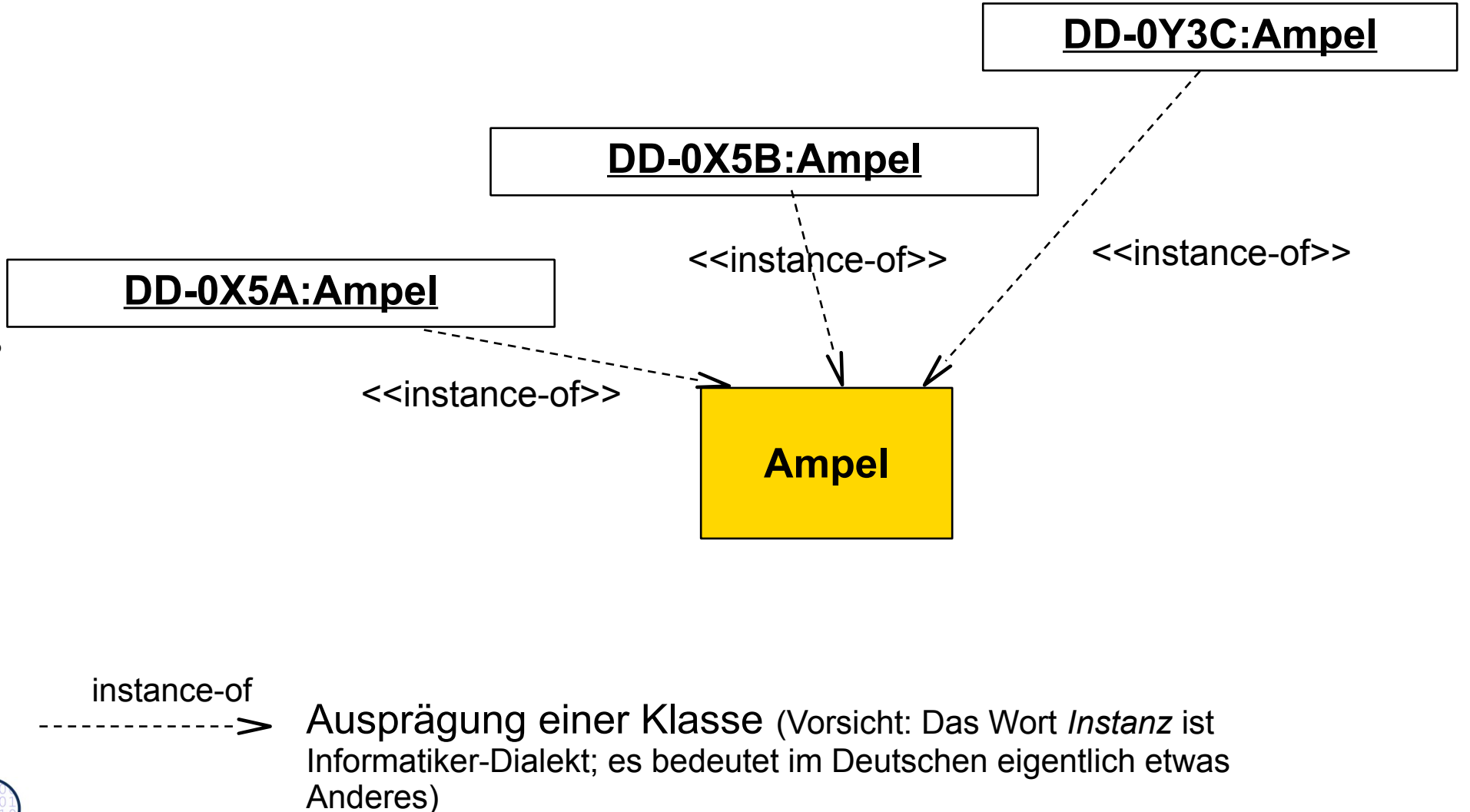

 ${\bf s}$
#### **Klassen als Begriffe, Mengen und Schablonen**

#### ► **Begriffsorientierte Sicht:**

- Eine Klasse stellt einen Begriff dar. Dann *charakterisiert* die Klasse ein *Konzept*
- Man nennt das Modell dann eine *Begriffshierarchie*, *Begriffswelt* bzw. *Ontologie* (gr. Lehre von der Welt)
- ► **Mengenorientierte Sicht:** (z.B. in Datenbanken)
	- Eine Klasse *enthält* eine Menge von Objekten
	- Eine Klasse *abstrahiert* eine Menge von Objekten
- ► **Schablonenorientierte (ähnlichkeitsorientierte) Sicht:**
	- Eine Klasse bildet eine *Äquivalenzklasse* für eine Menge von Objekten
	- Eine Äquivalenzklasse ist eine spezielle Menge, die durch ein gemeinsames Prädikat charakterisiert ist (Klassenprädikat, Klasseninvariante, Aquivalenzprädikat)
	- Die Klasse schreibt die innere **Struktur** vor (Strukturäquivalenz)
	- Die Klasse kann auch das **Verhalten** ihrer Objekte vorschreiben (Verhaltensäquivalenz)
- ► Bildung eines neuen Objektes aus einer Klasse:
	- Eine Klasse enthält einen speziellen Repräsentanten, ein spezielles Objekt, ein Schablonenobjekt (Prototyp) für ihre Objekte.
	- Ein Objekt wird aus einer Klasse erzeugt (Objektallokation),
		- in dem der Prototyp in einen neuen, freien Speicherbereich kopiert wird.
		- Damit erbt das neue Objekt das Verhalten der Klasse (die Operationen), das Prädikat und die Attribute des Prototyps (meistens Nullwerte wie 0 oder null)

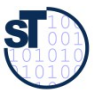

#### **Klasse dargestellt als Venn-Diagramm (mengenorientierte Sicht)**

- In der mengenorientierten Sicht bilden Klassen Flächen in einem Venn-Diagramm. Objekte werden durch Enthaltensein in Flächen ausgedrückt
	- Merke die Verbindung zu Datenbanken: Objekte entsprechen Tupeln mit eindeutigem Identifikator (OID, surrogate)
	- Klassen entsprechen Relationen mit Identifikator-Attribut

Dresd en

- In UML kann Schachtelung von Klassen und Objekten durch "UML-Komponenten (Blöcke)" ausgedrückt werden
	- Objekte bilden eine eigene Abteilung der Klasse (**Objekt-Extent**)

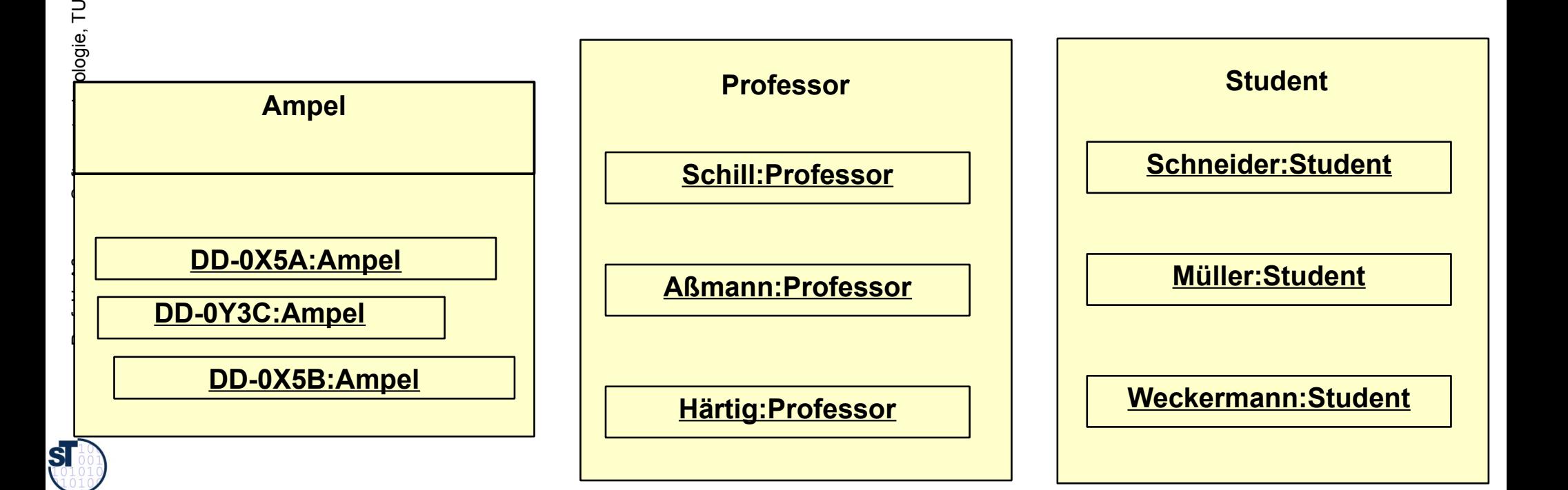

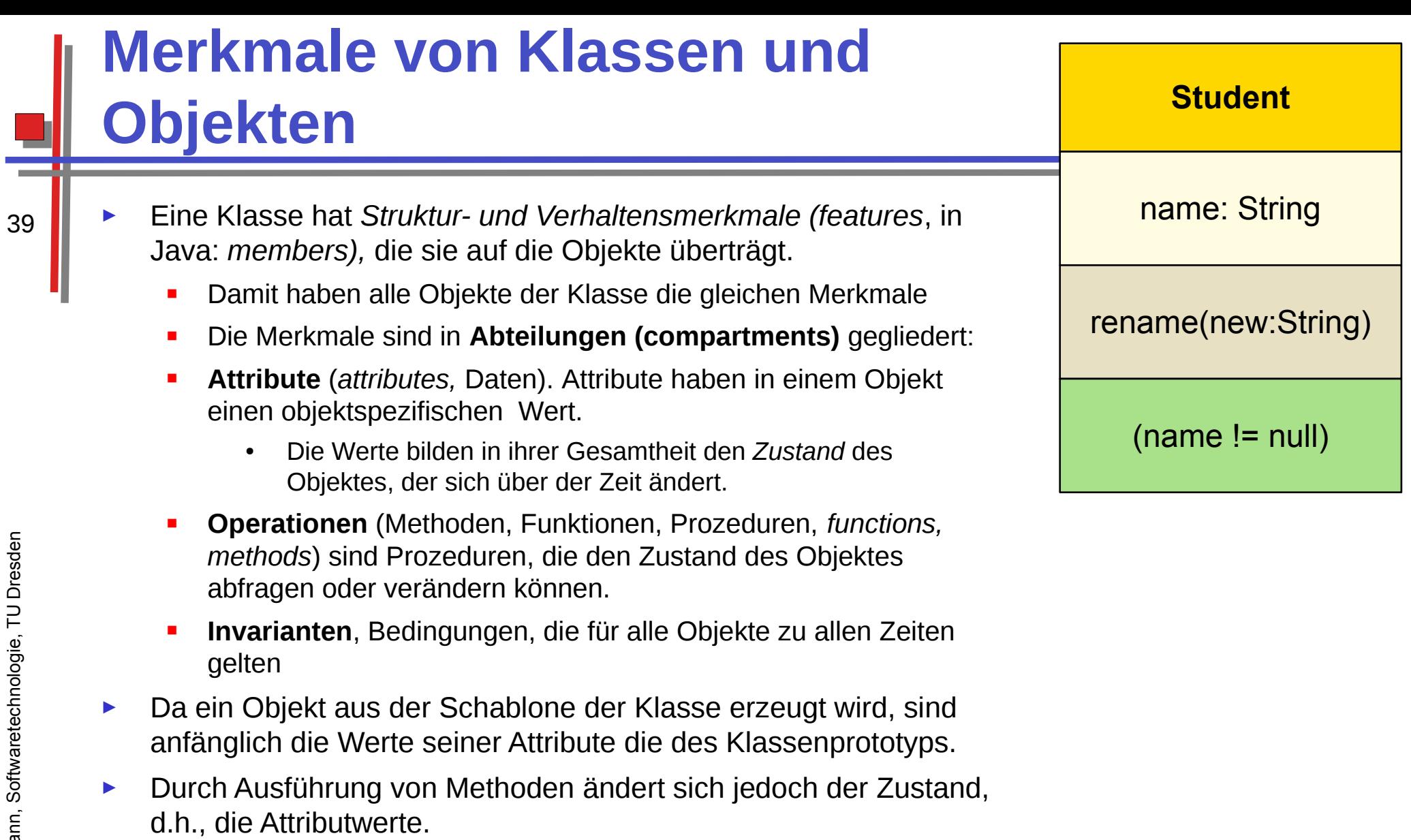

L

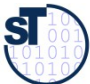

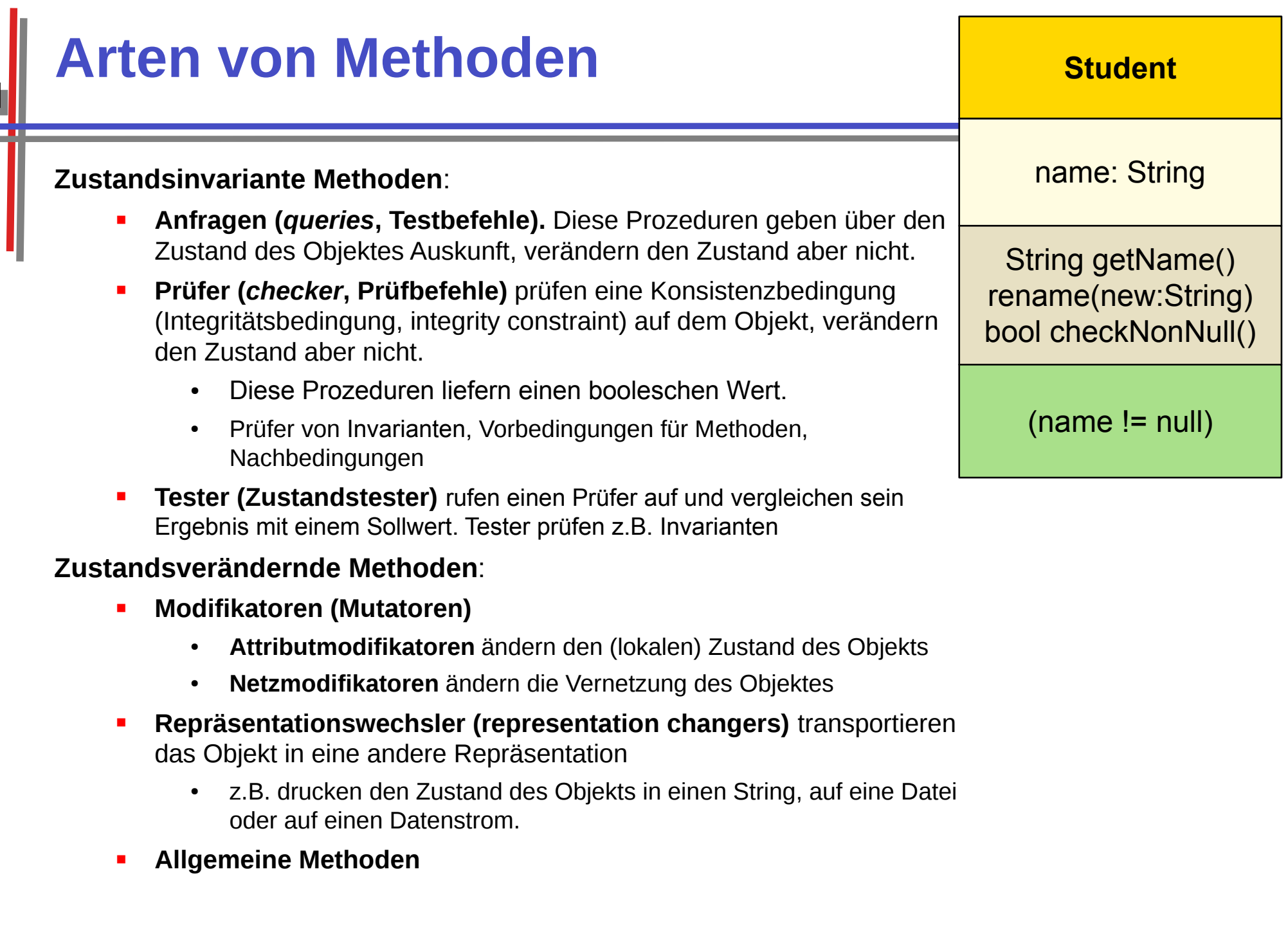

Г

Prof. U. Aßmann, Softwaretechnologie, TU Dresden

 $\mathbf{S}$ 

 $\sim$ 

#### Klasse in schablonenorientierter Sicht **Professoren und Studenten**

#### Professor

giveLecture()  $eat()$ drink() work() sleep() getName()

#### **Student**

visitLecture()  $eat()$ drinkBeer() work() sleep() getName()

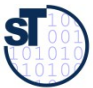

## **Klasse in schablonenorientierter Sicht**

- Ausprägungen werden durch Klassen-Objekt-Assoziationen ausgedrückt
	- created-from ist die inverse Relation zu instance-of

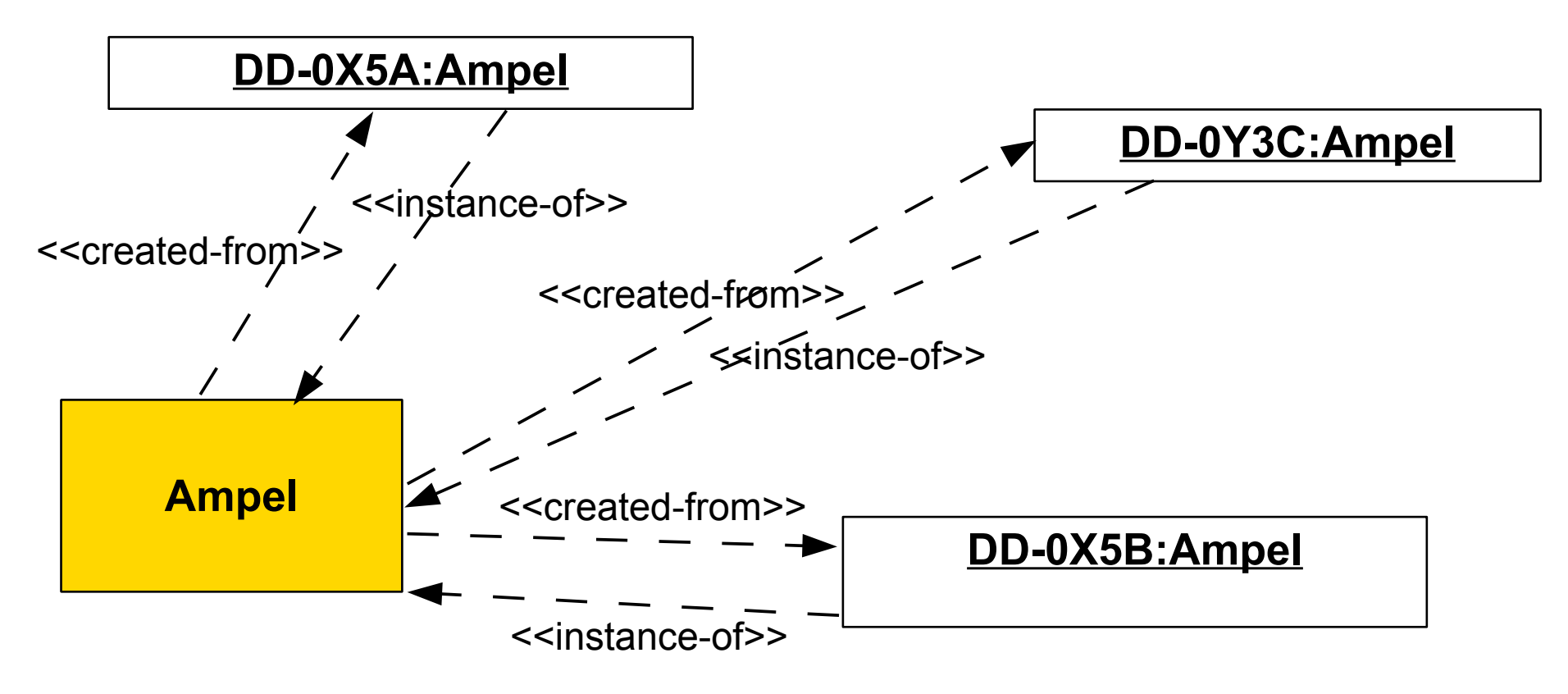

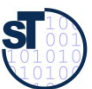

#### **Wie sieht eine Klasse im Speicher aus?**

- Um die unterschiedlichen Sichtweisen auf Klassen zusammen behandeln zu können, gehen wir im Folgenden von folgenden Annahmen aus:
	- ► Jede Klasse hat ein **Prototyp-Objekt** (eine Schablone)
		- Der Prototyp wird vor Ausführung des Programms angelegt (im statischen Speicher) und besitzt
			- eine Tabelle mit Methodenadressen im Codespeicher (die *Methodentabelle*). Der Aufruf einer Methode erfolgt immer über die Methodentabelle des **Prototyps**
			- Eine Menge von statische Attributwerten (Klassenattribute)
	- ► und einen **Objekt-Extent (Objektmenge),** eine Menge von Objekten (vereinfacht als Liste realisiert), die alle Objekte der Klasse erreichbar macht
		- In einer Datenbank entspricht der Objekt-Extent der Relation, die Klasse dem Schema

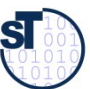

#### **Wie erzeugt man ein Objekt für eine Klasse? (Verfeinerung)**

- zahler2 = new Steuerzahler("Sandra Klug", "ledig");
	- Man kopiert den Prototyp in die Halde:
		- Man reserviert den Platz des Prototyps in der Halde
		- kopiert den *Zeiger* auf die Methodentabelle (Vorteil: Methodentabelle kann von allen Objekten einer Klasse benutzt werden)
		- und füllt die Prototypattributwerte in den neuen Platz

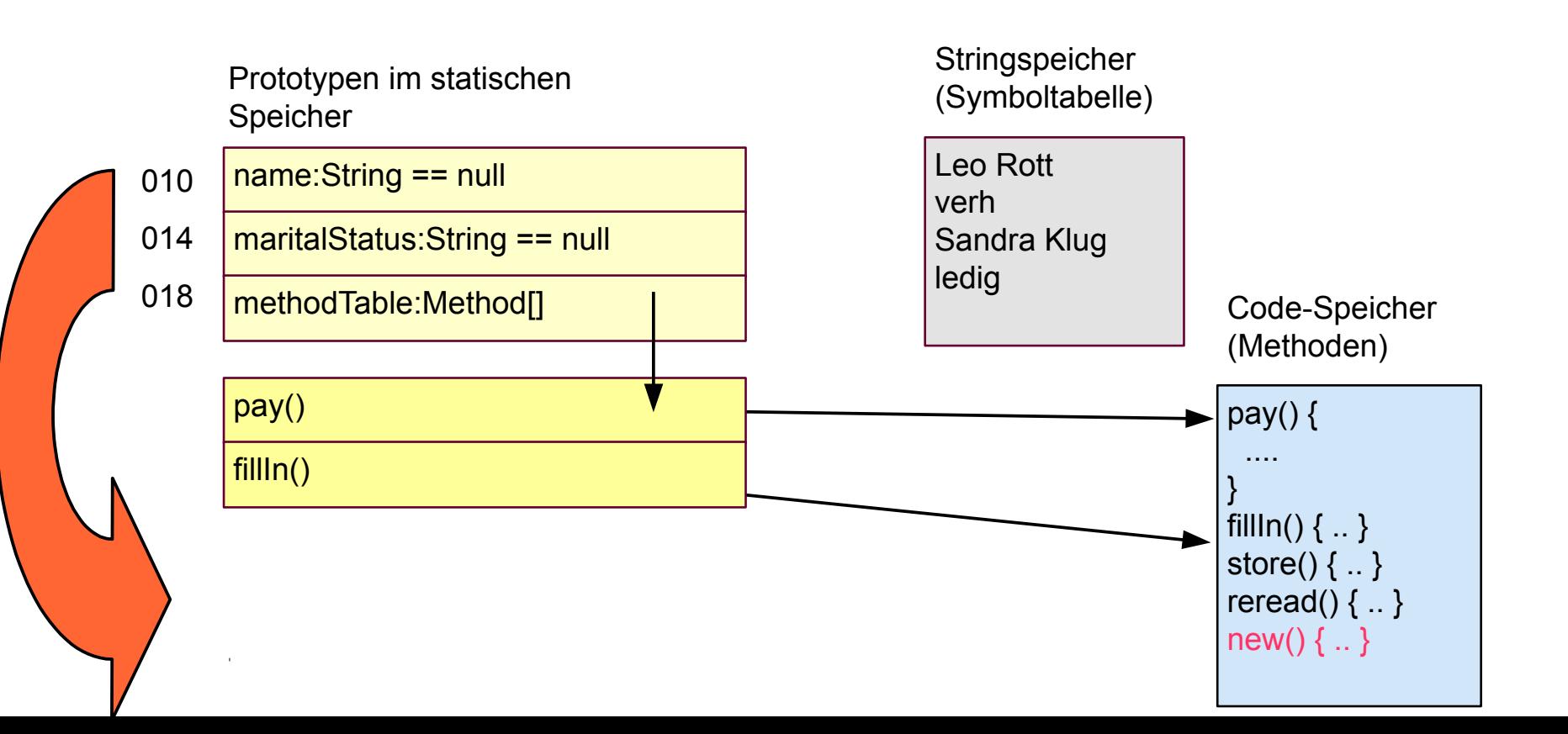

 ${\bf s}$ 

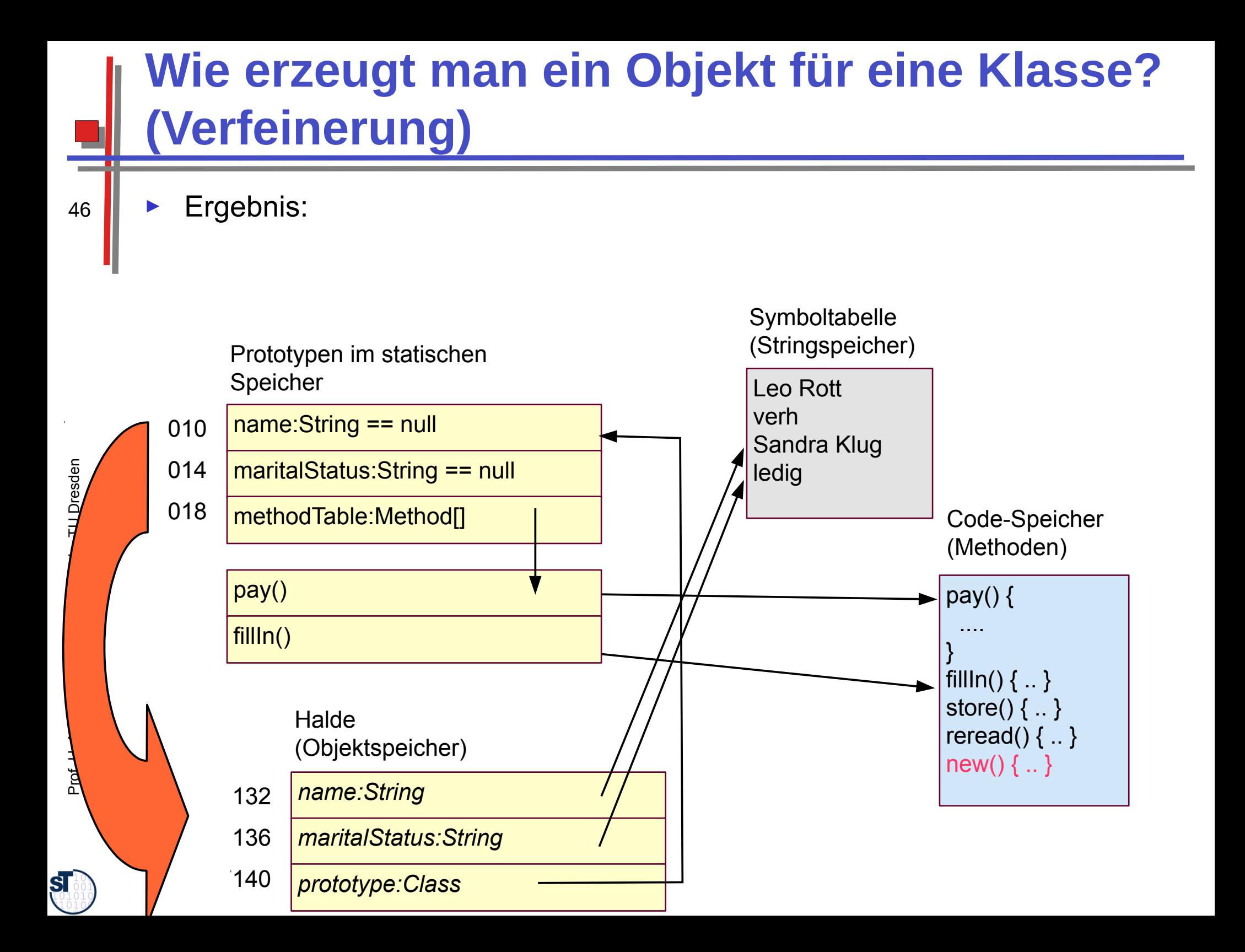

#### **Objekt-Extent im Speicher**

Der Objekt-Extent ist eine Liste der Objekte einer Klasse. Wir benötigen dazu ein neues Attribut des Prototyps

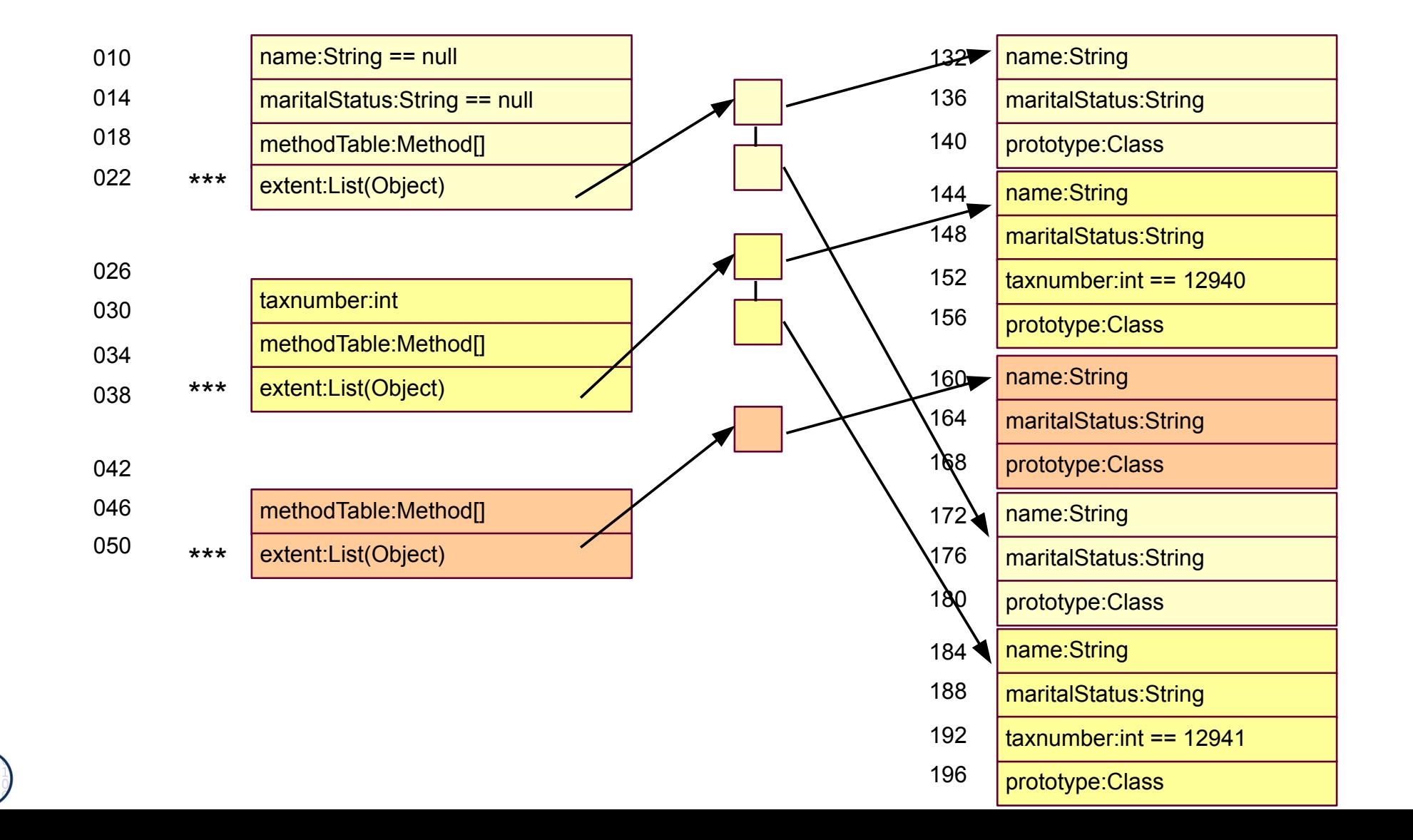

 ${\bf s}$ 

#### **Klassennetze und Objektnetze**

- Objekte und Klassen können zu Objektnetzen verbunden werden:
	- Klassen durch Assoziationen (gerichtete Pfeile)

- Objekte durch Links (Zeiger, pointer, gerichtete Pfeile)
- Klassennetze prägen Objektnetze, d.h. legen ihnen Obligationen auf  $\blacktriangleright$

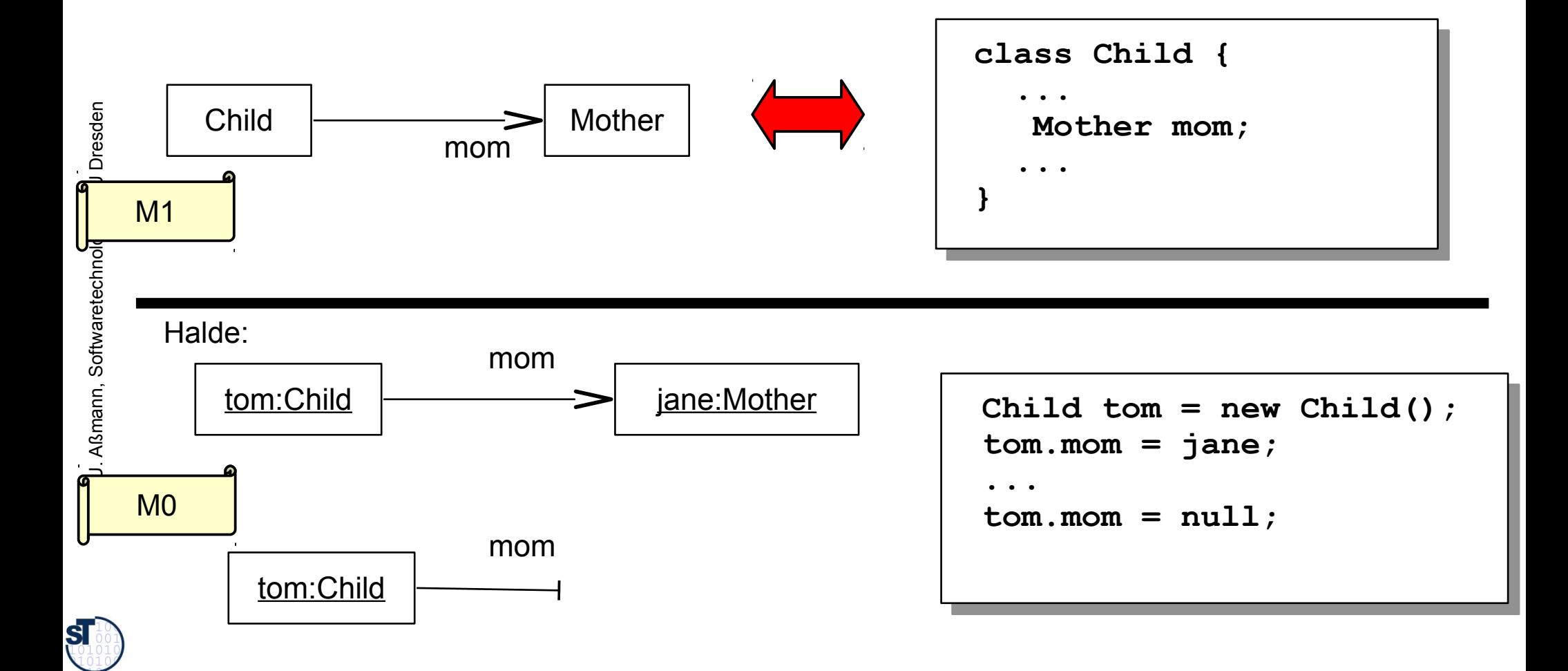

#### **Invarianten von Assoziationen**

- Die Obligationen können aus Multiplizitäten für die Anzahl der Partner bestehen (Kardinalitätsbeschränkung oder Invariante der Assoziation)
	- "Ein Kind kann höchstens eine Mutter haben"

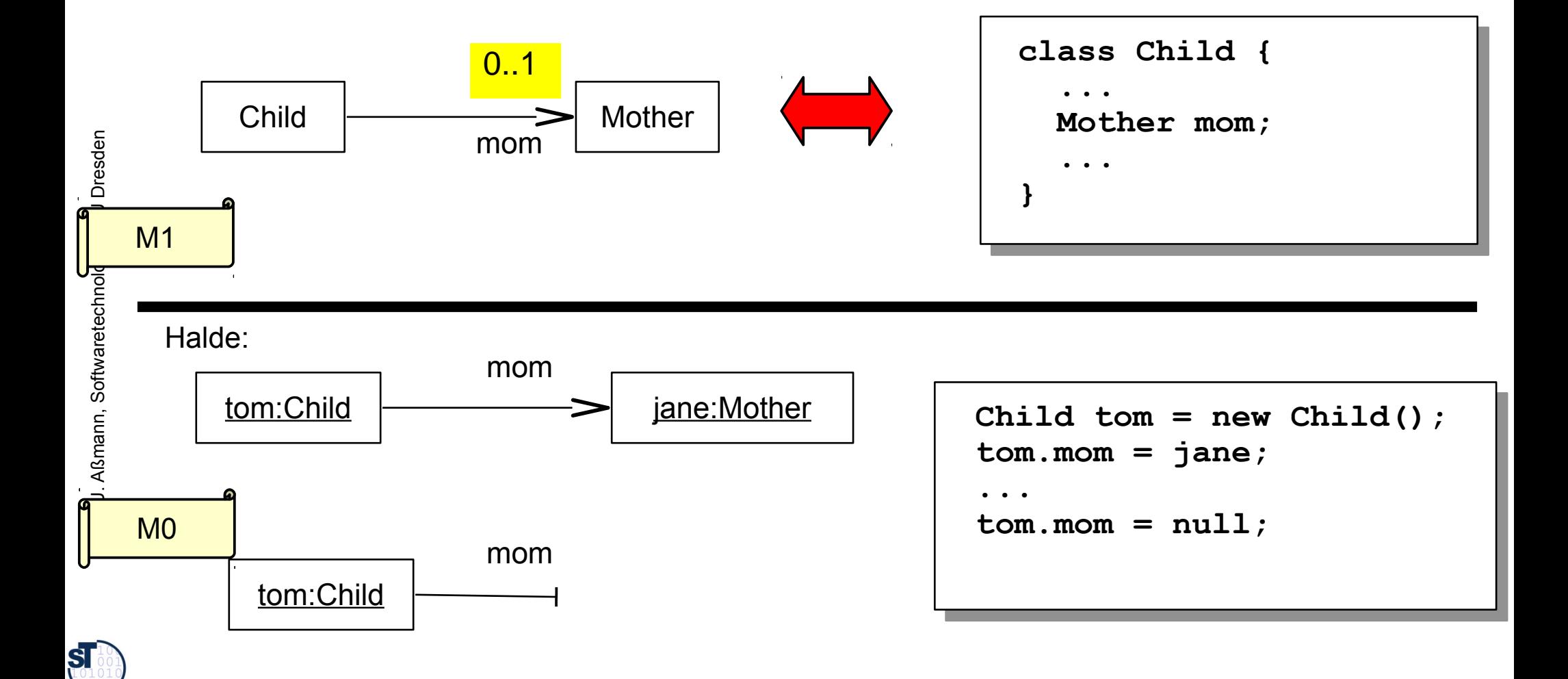

## **Mehrstellige Assoziationen**

Eine Mutter kann aber viele Kinder haben

- Implementierung in Java durch integer-indizierbare Felder mit statisch bekannter Obergrenze (arrays). Allgemeinere Realisierungen im Kapitel "Collections".
- Assoziationen und ihre Multiplizitäten prägen also die Gestalt der Objektnetze.

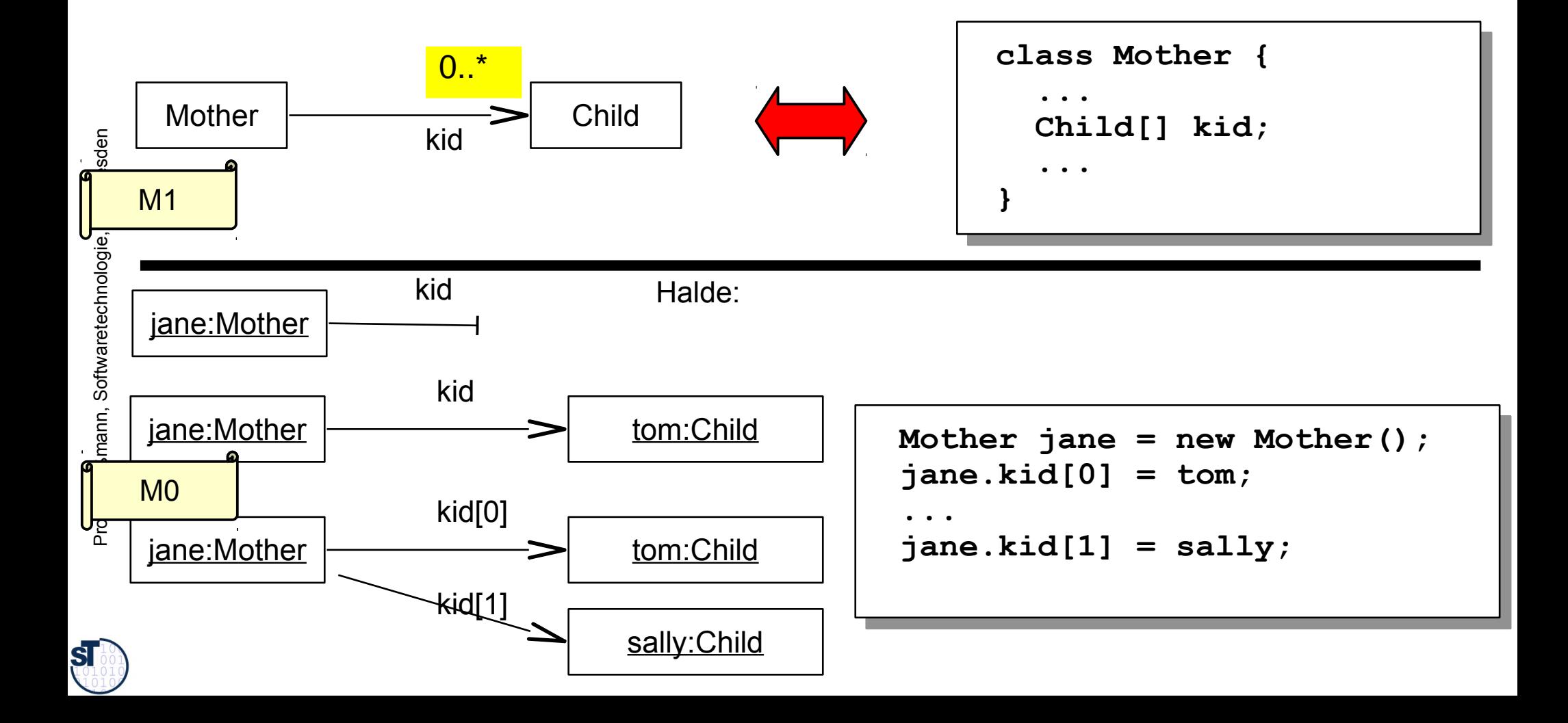

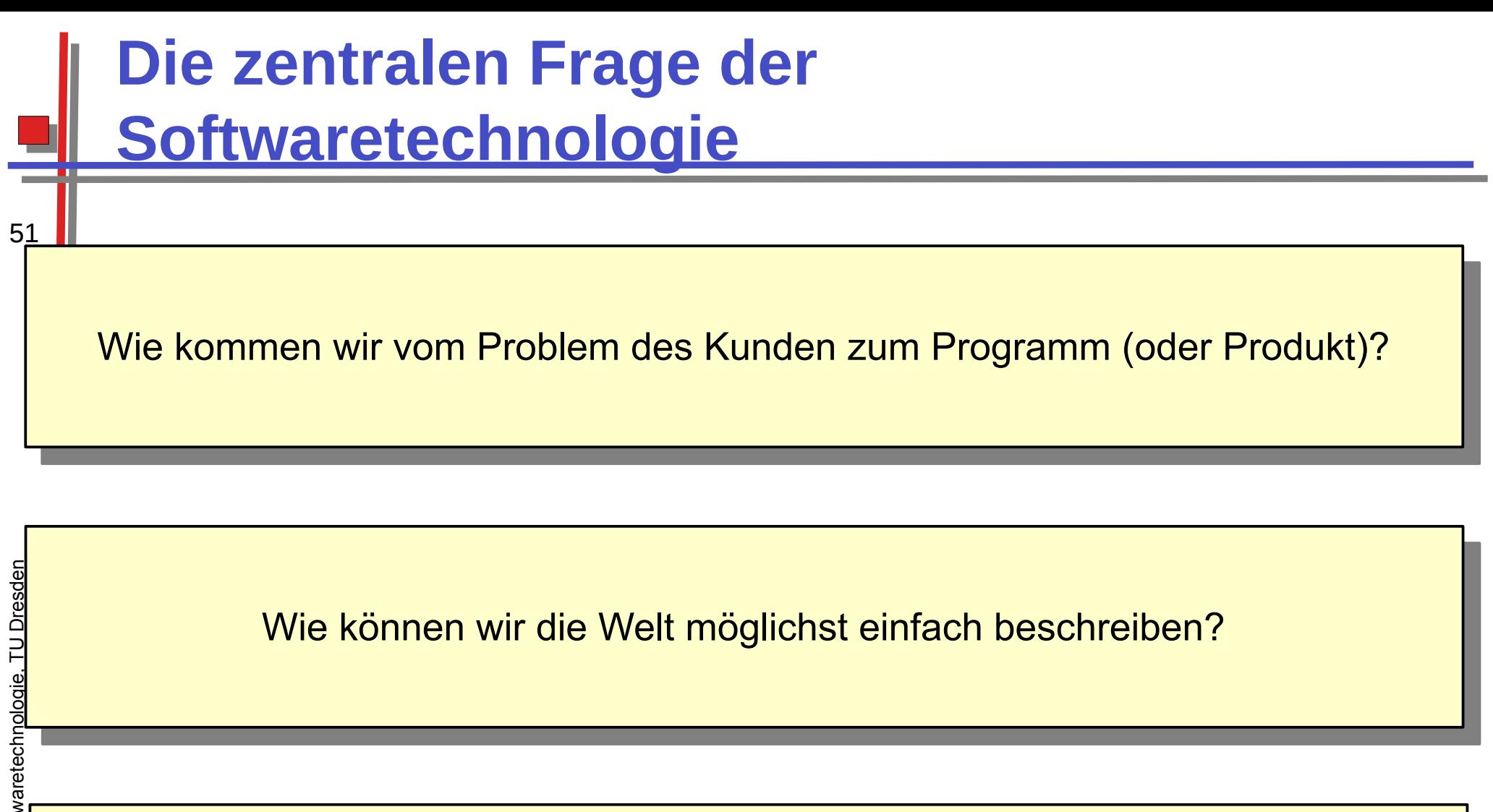

Wie können wir diese Beschreibung im Computer realisieren?

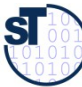

#### **Antwort der Objektorientierung: Durch "Objektanreicherung (object fattening)"**

Wie können wir diese Beschreibung im Computer realisieren?

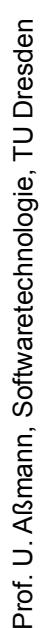

52

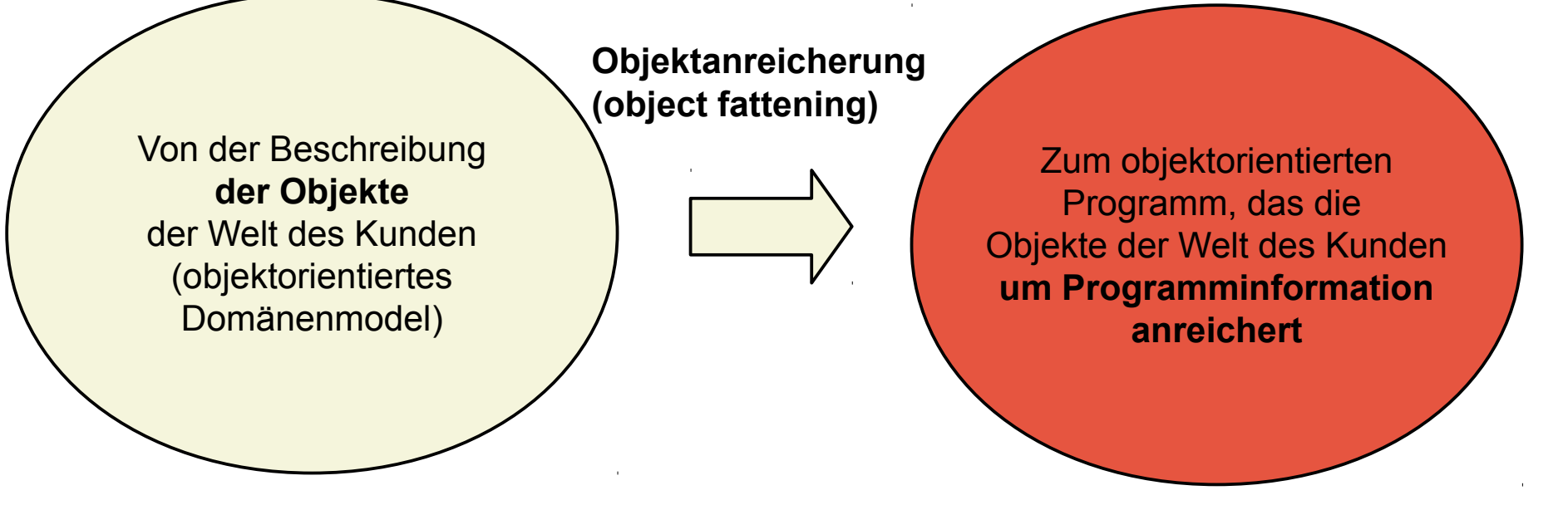

Objekt der Domäne Verfettung: Anreicherung durch technische Programminformation

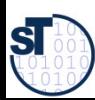

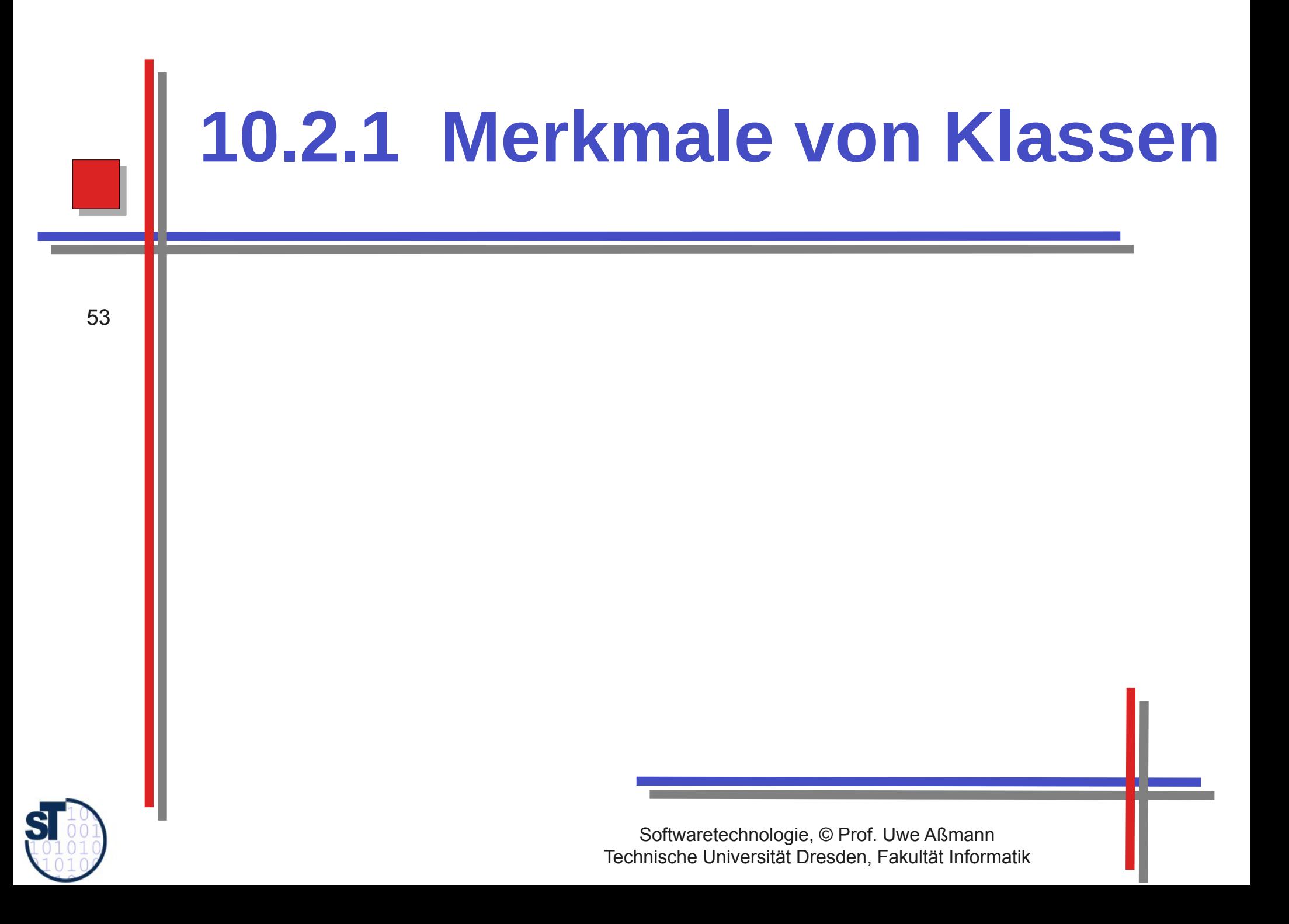

#### **Klassenattribut (Statisches Attribut)**

- Ein *Klassenattribut* A beschreibt ein Datenelement, das genau einen Wert für die gesamte Klasse annehmen kann.
	- Es ist also ein Attribut des Klassenprototypen, i.G. zu einem Attribut eines **Objekts**
	- ► **Notation:** Unterstreichung

**jUML: aUML für Analyse:**

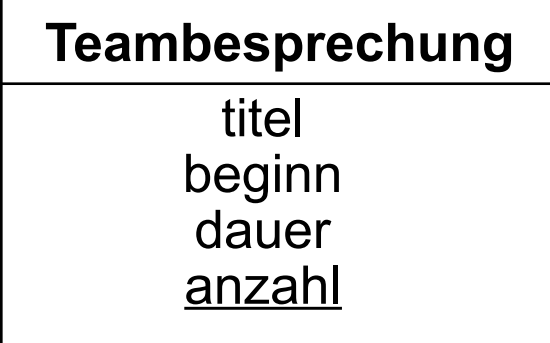

en

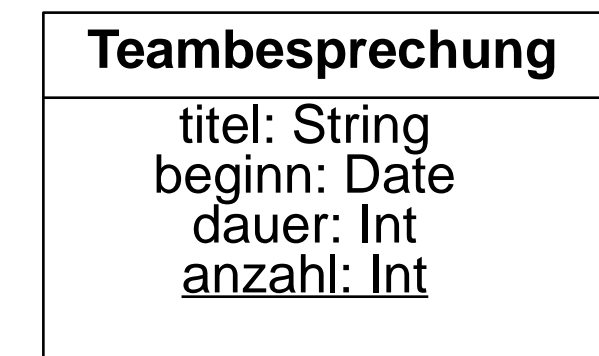

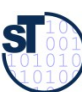

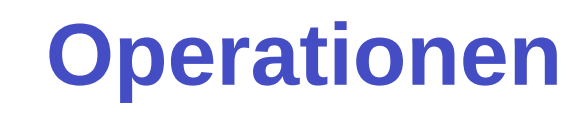

► **Def.:** Eine *Operation (Instanzoperation)* einer Klasse *K* ist die Beschreibung einer Aufgabe, die jedes Objekt der Klasse *K* ausführen kann.

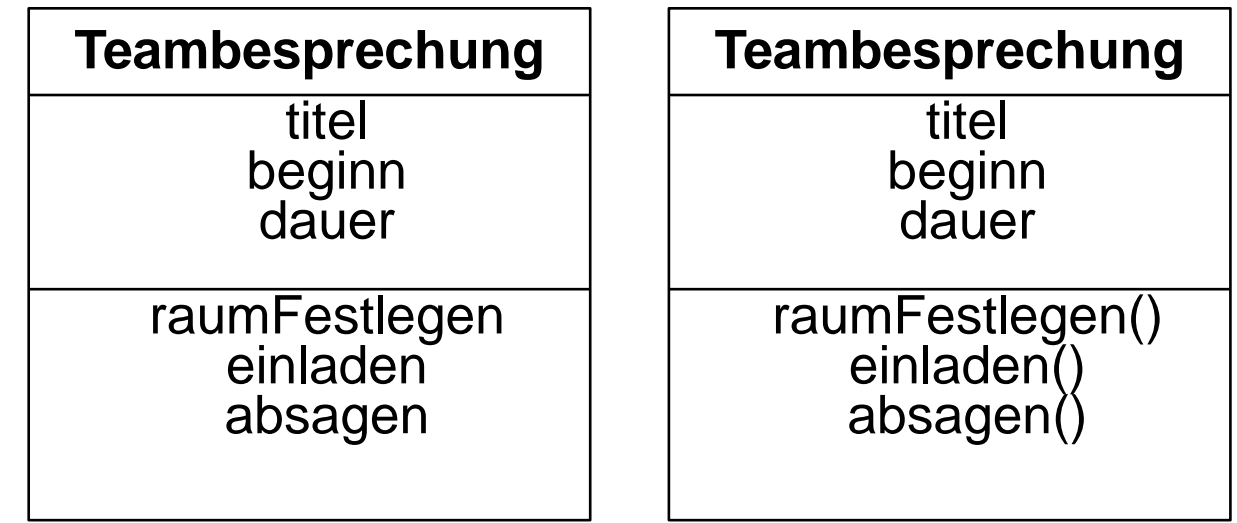

- ► "Leere Klammern":
	- In vielen Büchern (und den Unterlagen zur Vorlesung) zur Unterscheidung von Attributnamen: raumFestlegen(), einladen(), absagen() etc.
	- Klammern können aber auch weggelassen werden

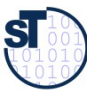

#### **Operation, Methode, Botschaften**

- In objektorientierten Sprachen gibt es neben Operationen weitere Konzepte, die Verhalten beschreiben
	- **Operation**: "a service that can be requested from an object to effect behaviour" (UML-Standard)
	- ► *Message (Botschaft, Nachricht):* eine Nachricht an ein Objekt,
		- um eine Operation auszuführen
		- um ein externes Ereignis mitzuteilen
- ► *Methode:* "the implementation of an operation (the "*how*" of an operation)"
	- "In den Methoden wird all das programmiert, was geschehen soll, wenn das Objekt die betreffende Botschaft erhält." [Middendorf/Singer]
	- *Prozedur:* gibt keinen Wert zurück, verändert aber Zustand
	- *Funktion:* gibt einen Wert oder ein Objekt zurück
	- *synchrone Methode:* der Sender wartet auf die Beendigung des Service
	- *asynchrone Methode:* ein Service mit Verhalten aber ohne Rückgabe, d.h. der Sender braucht nicht zu warten
- *Kanal (channel):* Ein Objekt hat einen Ein- und einen Ausgabekanal (input, output channel), über den die Botschaften gesendet werden.
	- Das Objekt lauscht also an seinem Eingabekanal auf Nachrichten und führt sie synchron oder asynchron aus.
	- **Manche objektorientierten Sprachen erlauben mehrere Kanäle.**

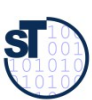

## Sequentielle und parallele OO Sprachen

- Objekte kommunizieren durch Austausch von Botschaften und reagieren auf den Empfang einer Nachricht mit dem Ausführen einer (oder mehrerer) Methode(n)
	- In einer sequentiellen objekt-orientierten Sprache setzt sich ein Aufruf an ein Objekt mit der Anfrage, eine Operation (einen Dienst) auszuführen, zusammen aus:
		- einer Aufruf-Nachricht (Botschaft, message),
		- einer synchronen Ausführung einer (oder mehrerer) Methoden und
		- einer Aufruf-Fertigmeldung (mit Rückgabe)
	- In einer parallelen objekt-orientierten Sprache setzt sich ein Aufruf an ein Objekt  $\blacktriangleright$ mit der Anfrage, eine Operation (einen Dienst) auszuführen, zusammen aus:
		- einer Aufruf-Nachricht (Botschaft, message),
		- einer asynchronen Ausführung von Methoden (der Sender kann parallel weiterlaufen)
		- einer Aufruf-Fertigmeldung (mit Rückgabe), die vom Sender ausdrücklich abgefragt werden muss

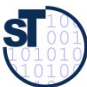

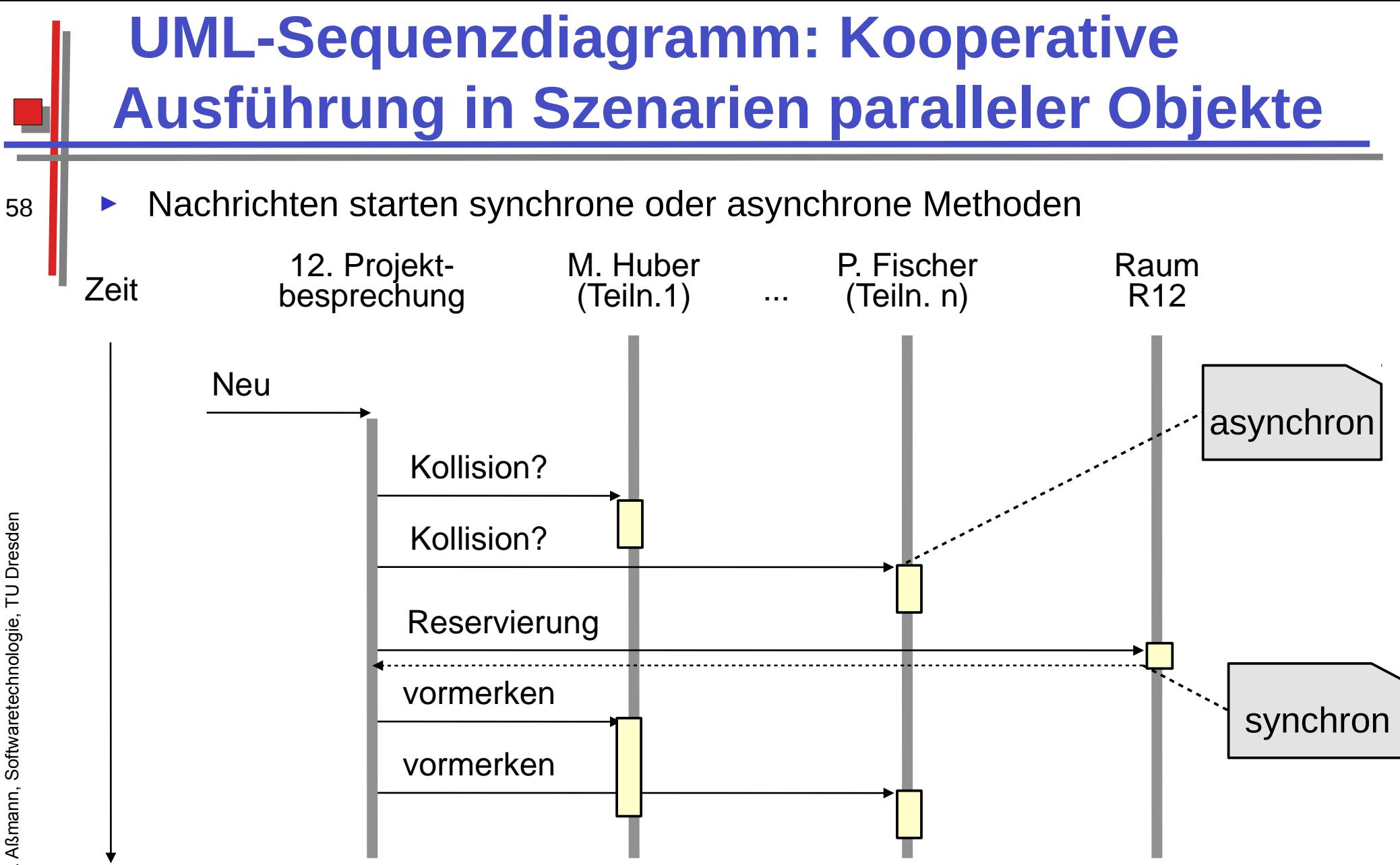

Kooperierende Objekte mit lokaler Datenhaltung Einfacher Übergang zu Parallelverarbeitung und Verteilung

 ${\bf s}$ 

### **Spezifikation von Operationen**

► **Definition** Die *Spezifikation* einer Operation legt das Verhalten der Operation fest, ohne einen Algorithmus festzuschreiben.

#### Eine Spezifi kation beschreibt das "**Was"** eines Systems, aber noch nicht das **"Wie"**. Eine Spezifi kation beschreibt das "**Was"** eines Systems, aber noch nicht das **"Wie"**.

- ► Häufigste Formen von Spezifikationen:
	- **informell** (in der Analyse, aUML)
		- **Text** in natürlicher Sprache (oft mit speziellen Konventionen), oft in Programmcode eingebettet (Kommentare)
			- Werkzeugunterstützung zur Dokumentationsgenerierung, z.B. "javadoc"
		- **Pseudocode (programmiersprachenartiger Text)**
		- **Tabellen, spezielle Notationen**
	- **formal** (im Entwurf und Implementierung, dUML, jUML)
		- **Signaturen** (Typen der Parameter und Rückgabewerte)
		- **Vor- und Nachbedingungen** (Verträge, contracts)
		- **Protokolle** mit **Zustandsmaschinen**, Aktivitätendiagrammen

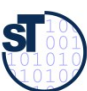

# **Klassenoperation (Statische Operation)**

- Definition Eine Klassenoperation A einer Klasse K ist die Beschreibung einer Aufgabe, die nur unter Kenntnis der aktuellen Gesamtheit der Instanzen der Klasse ausgeführt werden kann.
	- (Gewöhnliche Operationen heißen auch Instanzoperationen.)
	- Klassenoperationen bearbeiten i.d.R. nur Klassenattribute, keine Objektattribute.
	- Notation UML: Unterstreichung analog zu Klassenattributen
	- **Java:** Die Methode main() ist statisch, und kann vom Betriebssystem aus aufgerufen werden
		- Klassenattribute und -operationen: Schlüsselwort static
	- Jede Klasse hat eine Klassenoperation new (), den Allokator

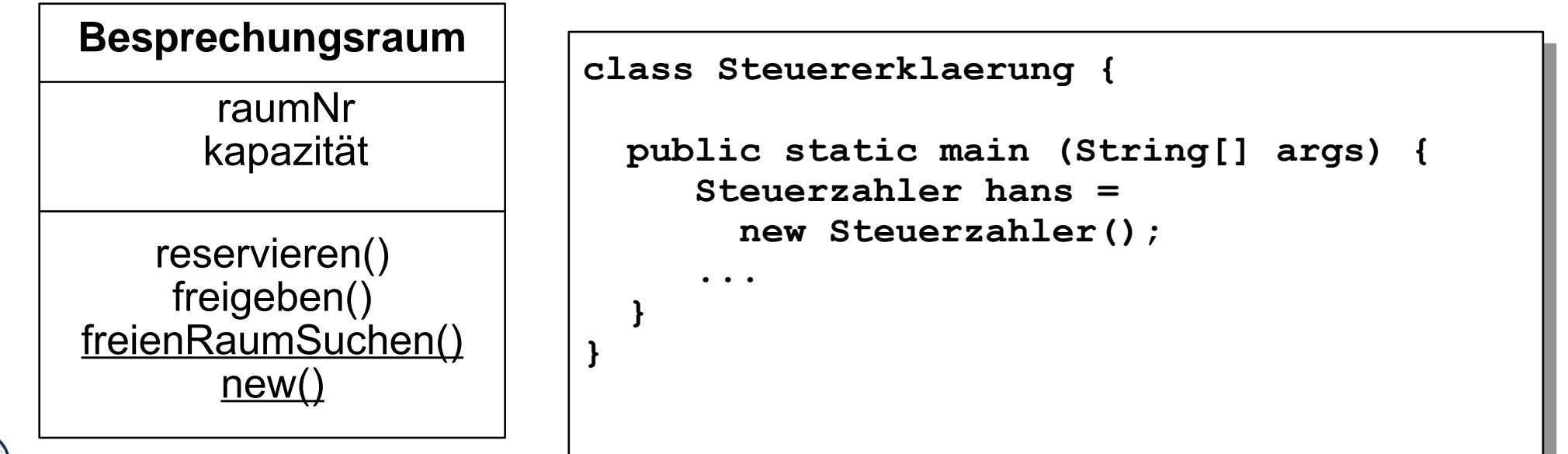

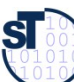

# **10.3 Objektorientierte Programmierung**

My guess is that object-oriented programming will be in the 1980's what structured programming was in the 1970's. Everyone will be in favor of it. Every manufacturer will promote his products as supporting it. Every manager will pay lip service to it. Every programmer will practice it (differently!). And no one will know just what it is ..."

Tim Rentsch (1982)

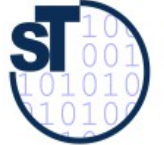

Softwaretechnologie, © Prof. Uwe Aßmann Technische Universität Dresden, Fakultät Informatik

#### Programmierparadigmen

- **Funktionale** Programmierung:
	- Funktions definition und komposition, Rekursion
	- Werte, keine Zustände, keine Objekte mit Identität  $\mathcal{L}_{\mathcal{A}}$
	- $fac(n) = if n = 0 then 1 else n * fac(n-1) end$
- Imperative Programmierung:
	- Variablen, Attribute (Zustandsbegriff)
	- Steuerfluß: Anweisungsfolgen, Schleifen, Prozeduren  $\blacksquare$
	- k := n; r := 1; while  $k > 0$  do r := r\*k;  $k$  := k-1 end;
- Logische Programmierung:
	- Werte, keine Zustände, keine Objekte mit Identität
	- Formallogische Axiomensysteme (Hornklauseln)  $\mathcal{L}_{\mathcal{A}}$
	- Fakten, Prädikate, Invarianten  $\mathcal{L}_{\mathcal{A}}$
	- Deduktionsregeln (Resolution)

 $fac(0,1)$ .

```
fac(n+1, r) :- fac(n, r1),mult(n+1, r1, r).
```
At the end of the day, you have to put your data and operations somewhere.

**Martin Odersky** 

62

 ${\bf S}$ 

#### Strukturparadigmen

**Unstrukturierte** Programmierung:

Lineare Folge von Befehlen, Sprüngen, Marken (spaghetti code)

```
k:=n; r:=1; M: if k<=0 goto E; r:=r*k; k:=k-1; goto M; E:...
```
- Strukturierte Programmierung:
	- Blöcke, Prozeduren, Fallunterscheidung, Schleifen
	- Ein Eingang, ein Ausgang für jeden Block
	- k := n; r := 1; while  $k > 0$  do r := r\*k;  $k$  := k-1 end;
- **Modulare** Programmierung:
	- Sammlung von Typdeklarationen und Prozeduren
	- Klare Schnittstellen zwischen Modulen

DEFINITION MODULE F; PROCEDURE fac(n:CARDINAL):CARDINAL; ...

- **Logische** Programmierung:
	- Darstellung von Daten als Fakten, Mengen, Listen, Bäume (Terme)
	- Wissen als Regeln
	- Deduktion zur Berechnung neuen Wissens

public rule if  $(n == 1)$  then  $m = n$ .

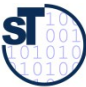

#### Strukturparadigmen

- Objektorientierte Programmierung:
	- Kapselung von Daten und Operationen in Objekte
	- Klassen, Vererbung und Polymorphie  $\blacksquare$

```
public class CombMath extends Number { int fac(int n) ...
```
- **Rollenorientierte** Programmierung:  $\blacktriangleright$ 
	- Kapselung von kontextbezogenen Eigenschaften von Objekten in Rollen  $\blacksquare$
	- Klassen, Vererbung und Polymorphie auch auf Rollen  $\overline{\phantom{a}}$

```
public team ProducerConsumer {
public role class Producer { void put(int n) ; }
public role class Consumer { void get(int n) ; }
```
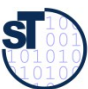

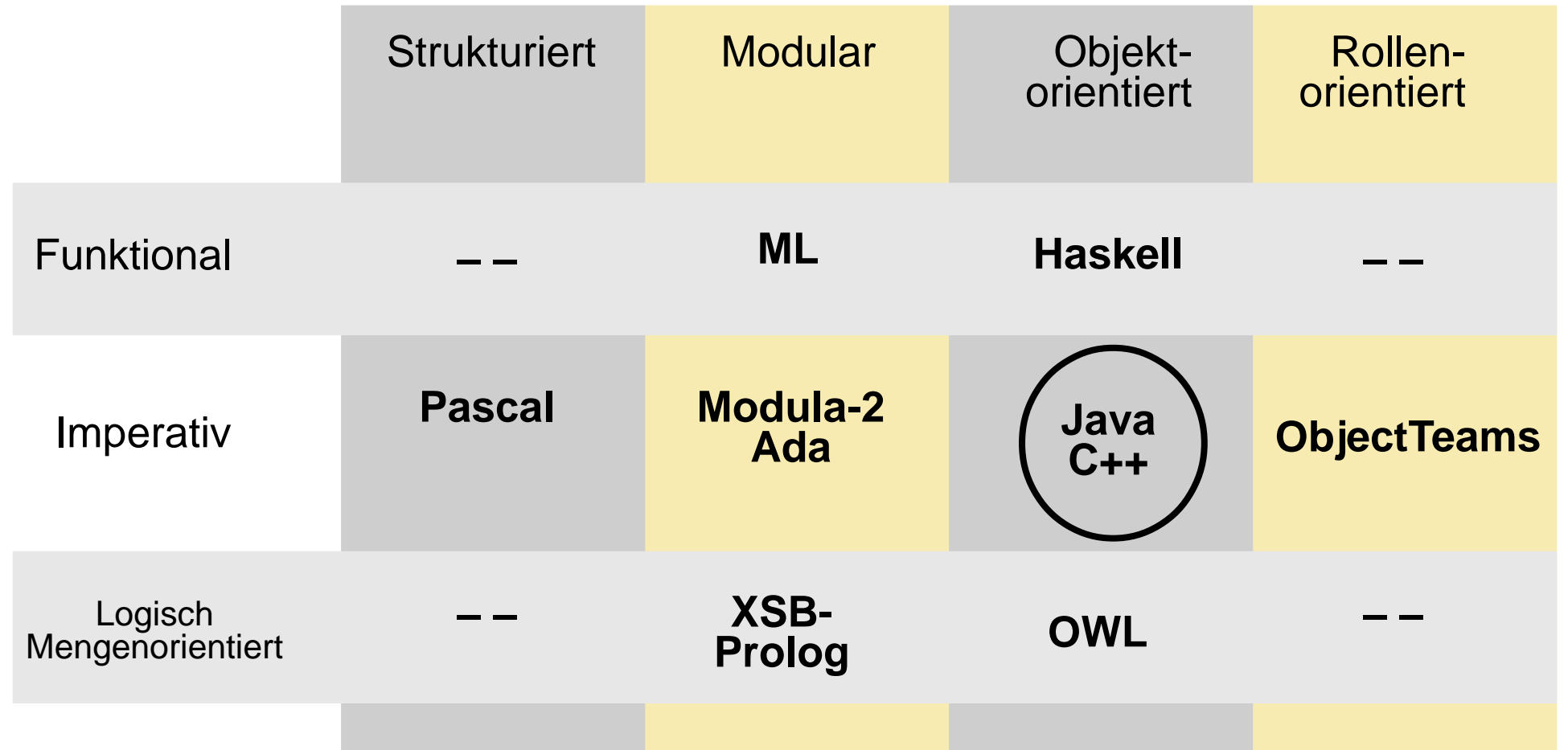

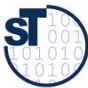

Prof. U. Aßmann, Softwaretechnologie, TU Dresden

#### **Funktion und Daten**

Separation von Funktion und Daten in der moudlaren Programmierung

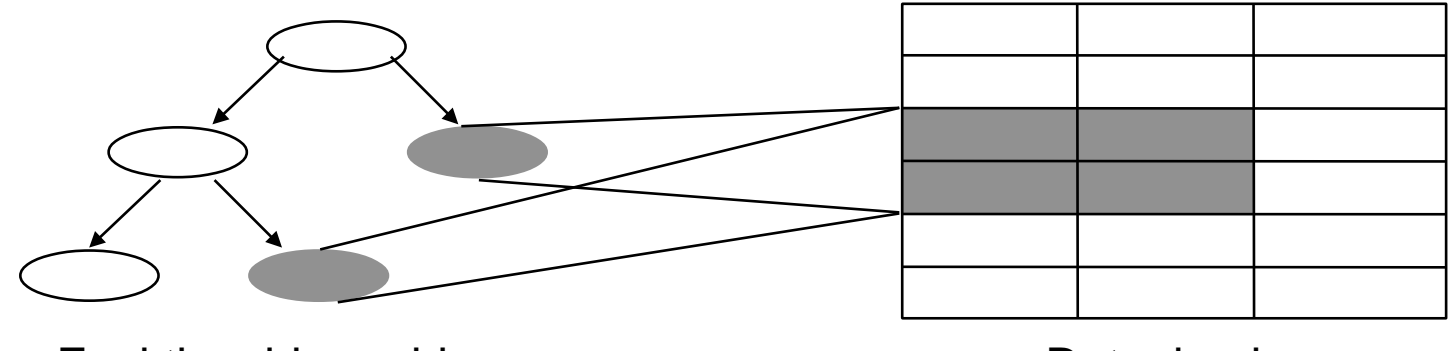

**Funktionshierarchie** 

**Datenbasis** 

**Integration** von Funktion und Daten in der objektorientierten Programmierung

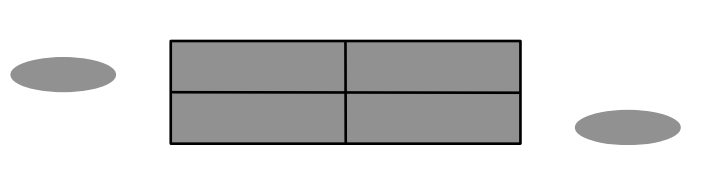

- In den Strukturparadigmen:  $\blacktriangleright$ 
	- Separation von Funktion und Daten strukturiert:  $\mathcal{L}_{\mathcal{A}}$
	- modular: Modul = (grosse) Funktionsgruppe + lokale Daten
	- objektorientiert: Objekt = (kleine) Dateneinheit + lokale Funktionen

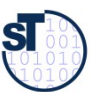

# **Objektorientierte Programmiersprachen**

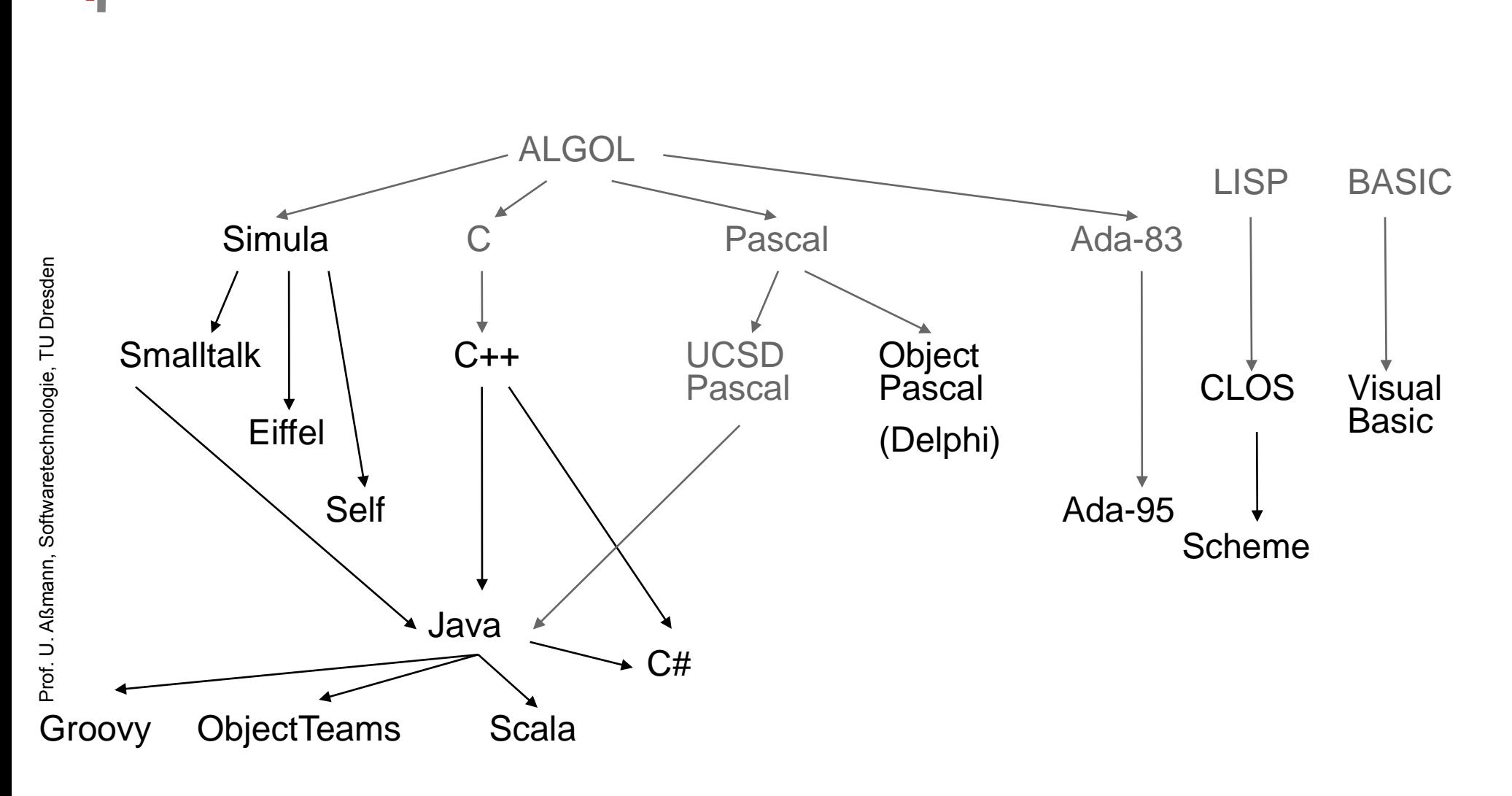

 ${\bf s}$ 

#### **Geschichte der OO-Programmierung**

- ► *Simula:* Ole-Johan Dahl + Krysten Nygaard, Norwegen, 1967
- ► Allan Kay: The Reactive Engine, Dissertation, Univ. Utah, 1969
- ► *Smalltalk:* Allan Kay, Adele Goldberg, H. H. Ingalls, Xerox Palo Alto Research Center (PARC), 1976-1980
- ► *C++:* Bjarne Stroustrup, Bell Labs (New Jersey), 1984
- ► *Eiffel:* Bertrand Meyer, 1988
- Java: Ken Arnold, James Gosling, Sun Microsystems, 1995
- ► **C#**: Anders Heijlsberg, Microsoft (auch Schöpfer von Turbo Pascal)

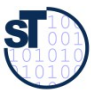

#### Die Programmiersprache Java

- Java<sup>™</sup> Geschichte:
	- Vorläufer von Java: OAK (First Person Inc.), 1991-1992
		- » Betriebssystem/Sprache für Geräte, u.a. interaktives Fernsehen
	- 1995: HotJava Internet Browser
		- » Java Applets für das World Wide Web
		- » 1996: Netscape Browser (2.0) Java-enabled
	- 2005: Java 10.5 mit Generizität
	- Weiterentwicklungen:
		- » Java als Applikationsentwicklungssprache (Enterprise Java)
		- » Java zur Gerätesteuerung (Embedded Java)
		- » Java Beans, Enterprise Java Beans (Software-Komponenten)
		- » Java Smartcards

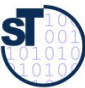

#### **Warum gerade Java?**

- Java ist relativ einfach und konzeptionell klar.
	- Java vermeidet "unsaubere" (gefährliche) Konzepte.
	- **Strenges Typsystem**
	- Kein Zugriff auf Speicheradressen (im Unterschied zu C)
	- Automatische Speicherbereinigung
- Java ist unabhängig von Hardware und Betriebssystem.
	- Java Bytecode in der Java Virtual Machine
- Java ist angepaßt an moderne Benutzungsoberflächen.
	- **Java Swing Library**
- Java ermöglicht nebenläufige Programme (multi-threading)
- Java bietet die Wiederbenutzung von Klassenbibliotheken (Frameworks, Rahmenwerken) an
	- z.B. Java Collection Framework

Prof. U. Aßmann, Softwaretechnologie, TU Dresden

#### Objektorientierte Klassenbibliotheken (Frameworks, Rahmenwerke)

- Klassenbibliotheken sind vorgefertigte Mengen von Klassen, die in eigenen Programmen (Anwendungen) benutzt werden können
	- Java Development Kit (JDK)
		- Collections, Swing, ...
	- **Test-Klassenbibliothek Junit**
	- Praktikumsklassenbibliothek SalesPoint
	- Durch Vererbung kann eine Klasse aus einer Bibliothek angepasst werden  $\blacktriangleright$ 
		- Eine Anwendung besteht nur zu einem kleinen Prozentsatz aus eigenem Code (Wiederverwendung bringt Kostenersparnis)
	- Nachteil: Klassenbibliotheken sind komplexe Programmkomponenten.  $\blacktriangleright$ 
		- Man muss eine gewisse Zeit investieren, um die Klassenbibliothek kennenzulernen
		- Man muss eine Menge von Klassenbibliotheken kennen

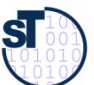

#### **Probleme von Java**

- Keine Verhaltensgleichheit von Klassen garantiert (keine konforme Vererbung):
	- Man kann bei der Wiederbenutzung von Bibliotheksklassen Fehler machen und den Bibliothekscode *invalidieren*
	- Basisdatentypen (int, char, boolean, array) sind keine Objekte
		- Anders in C#!
	- ► JVM startet langsam. Beim Start lädt sie zuerst alle Klassen (dynamic class loading), anstatt sie statisch zu einem ausführbaren Programm zu binden
		- Übung: Starte die JVM mit dem –verbose flag
	- ► Grosse Bibliothek benötigt grossen Einarbeitungsaufwand

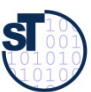

#### **Warum ist das alles wichtig?**

- Anfangsfrage: Wie können wir die Welt möglichst einfach beschreiben?
	- Antwort: durch Objekte
		- ..und ihre Klassen, die sie abstrahieren
			- ... die Beziehungen der Klassen (Vererbung, Assoziation)  $\bullet$
		- ... ihre Verantwortlichkeiten
	- Daher bietet Objektorientierung für Anwendungen, die mit der realen Welt zu  $\blacktriangleright$ tun haben, eine oftmals adäquate Entwicklungsmethodik an
		- Die die Software einfach, d.h. analog zur Welt organisiert
		- Und daher viele Probleme vermeidet und die Entwicklung erleichtert

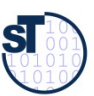
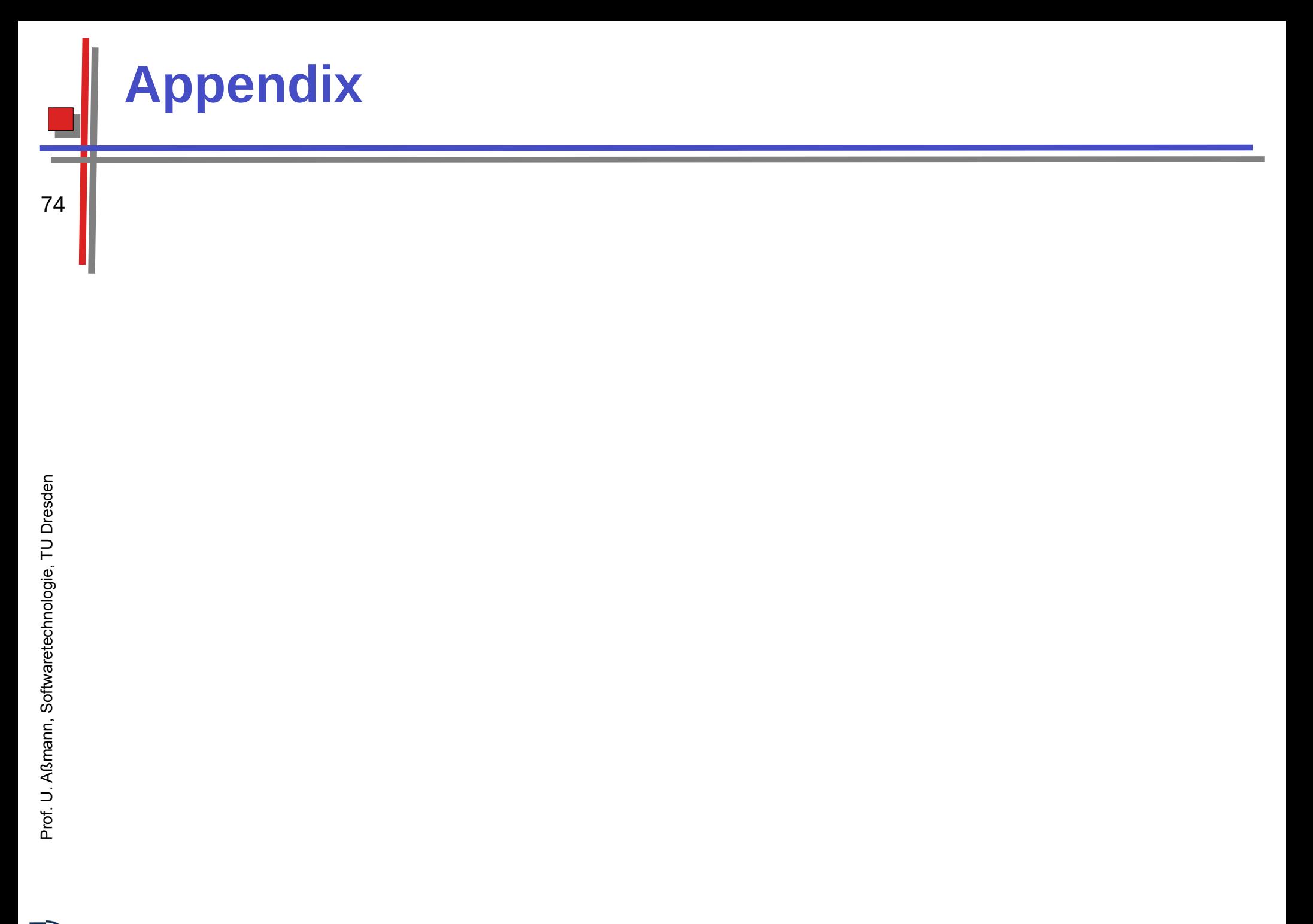

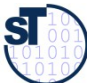

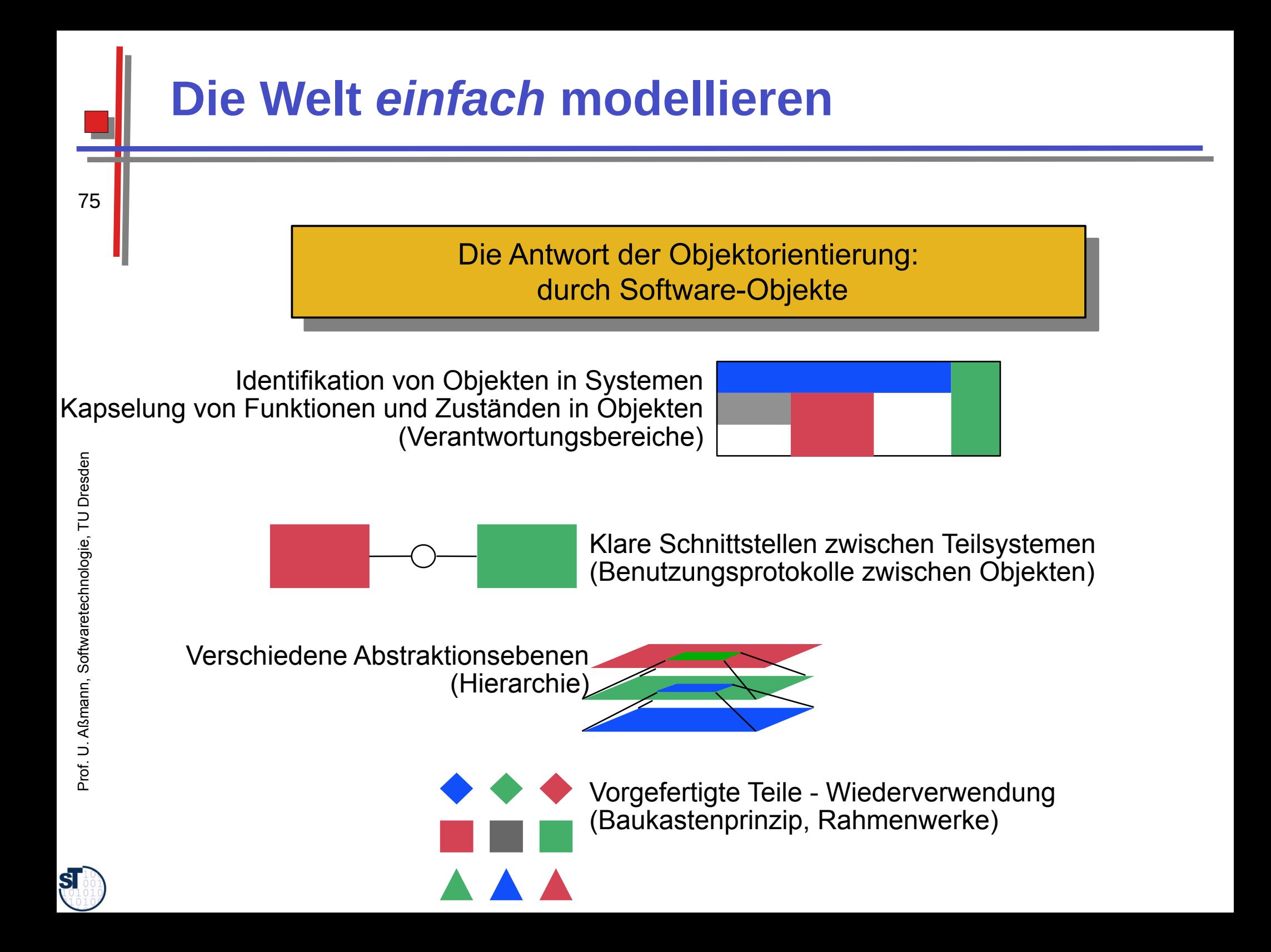

## **Parameter und Datentypen für Operationen**

- Detaillierungsgrad in der Analysephase gering
	- meist Operationsname ausreichend
	- Signatur kann angegeben werden
	- Entwurfsphase und Implementierungsmodell: vollständige Angaben sind nötig.

## ► **jUML Notation:**

**Operation(Art Parameter:ParamTyp=DefWert, ...): ResTyp**

- *Art* (des Parameters): **in**, **out**, oder **inout** (weglassen heißt **in**)
- *DefWert* legt einen Default-Parameterwert fest, der bei Weglassen des Parameters im Aufruf gilt.
- ► **Beispiel** (Klasse Teambesprechung)**:**

raumFestlegen (in wunschRaum: Besprechungsraum): Boolean

76

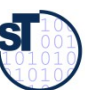

## **Beispiel: Operationen im Analysemodell**

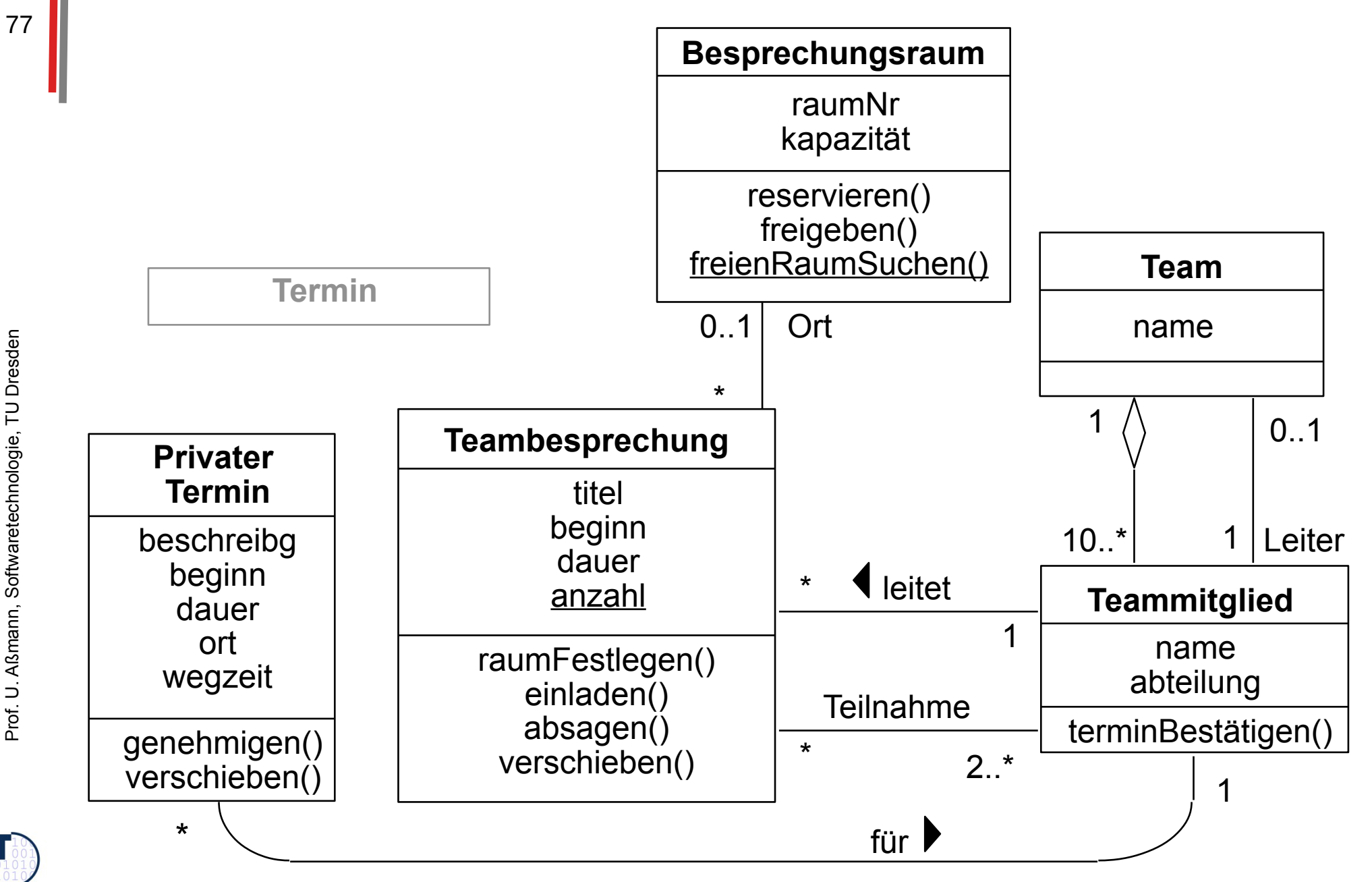

 ${\bf s}$